*XML Pointer Language (XPointer), XML Linking Language (XLink)*

> http://www.w3.org/TR/xpointer http://www.w3.org/TR/xlink http://www.w3.org/TR/xbase

*XML Pointer Language*

Übersicht, Ursprünge Konzepte Erweiterungen

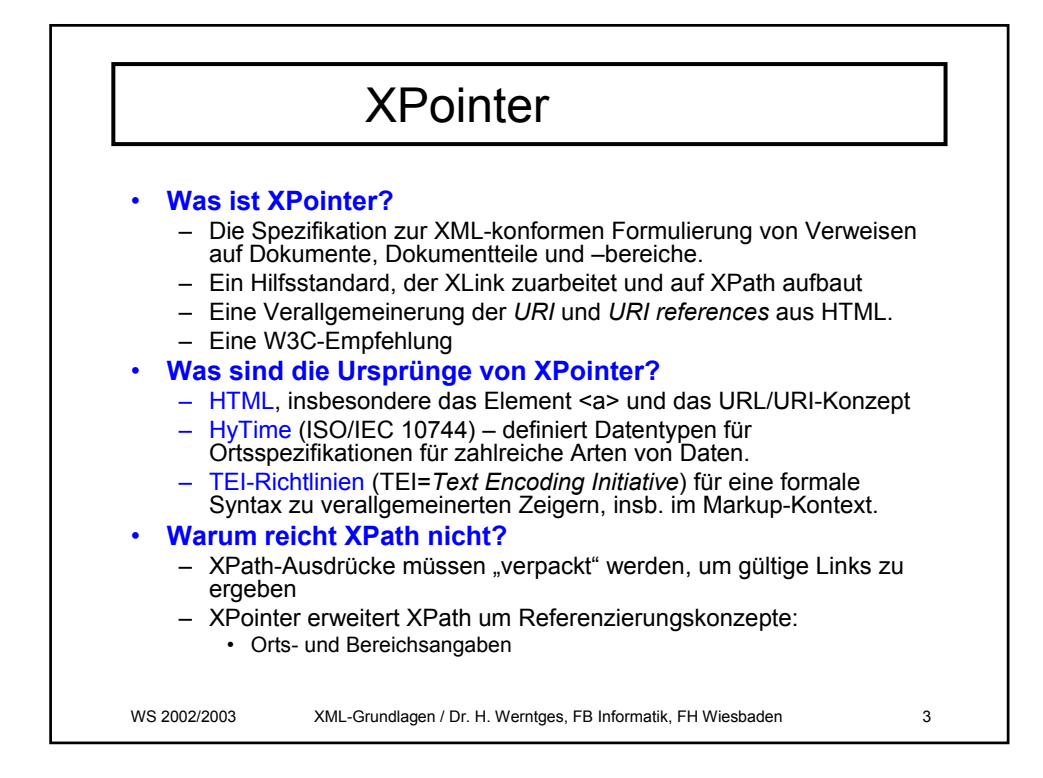

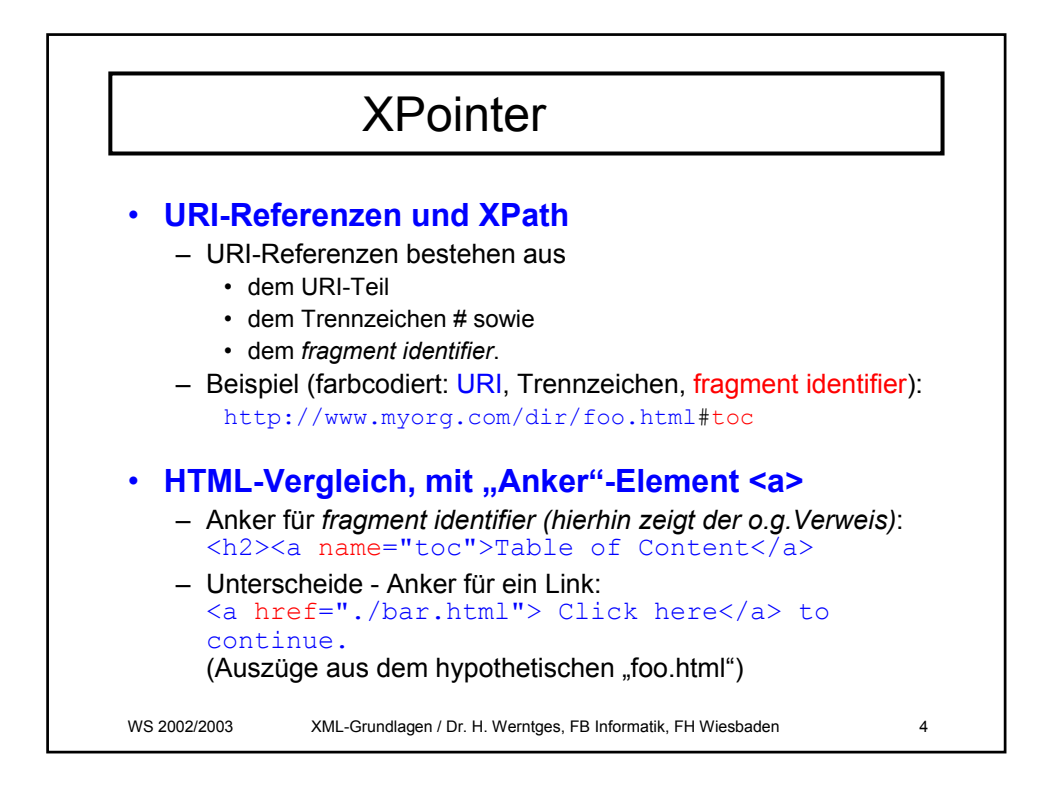

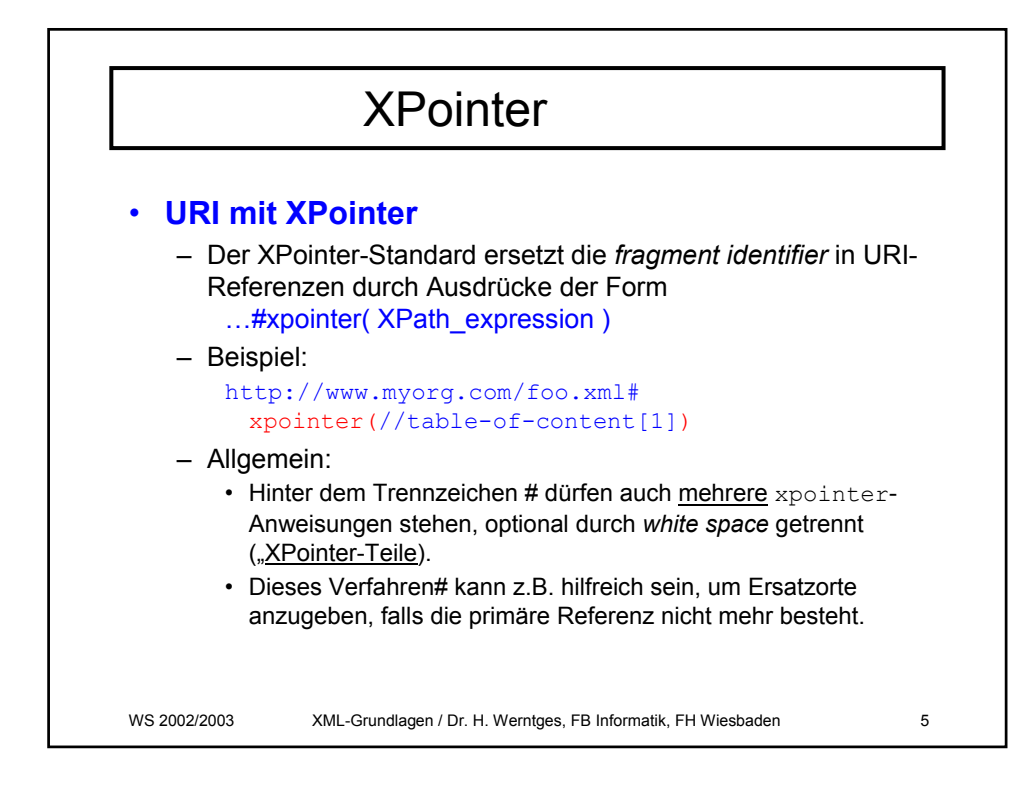

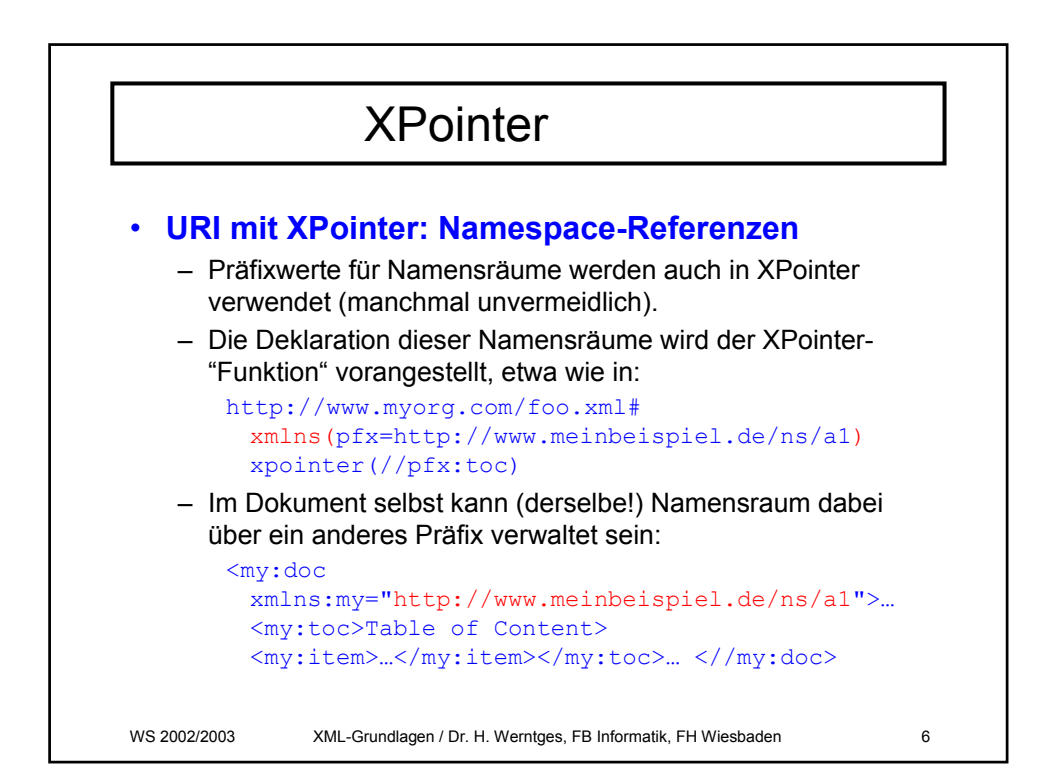

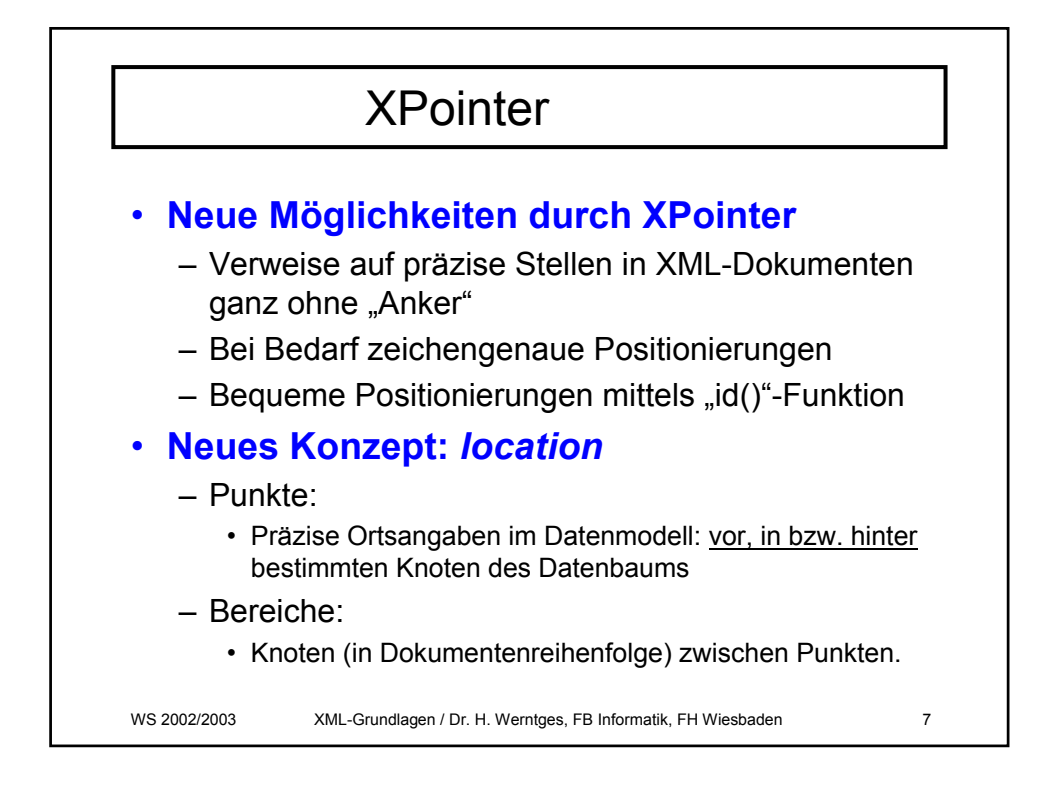

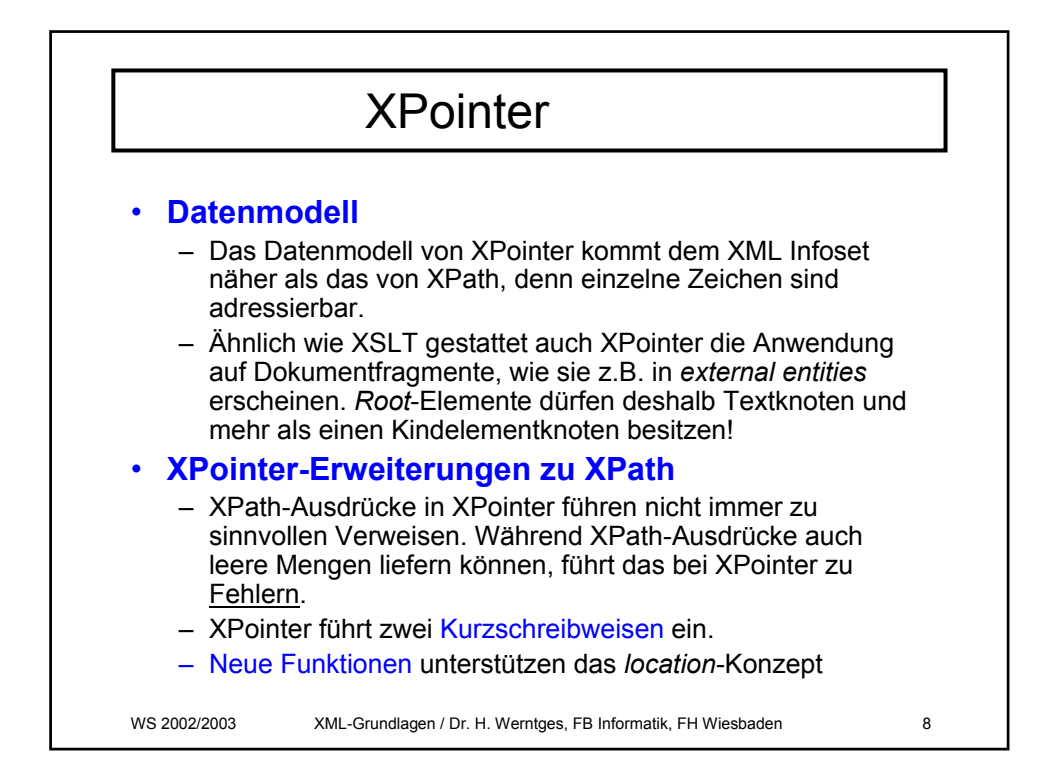

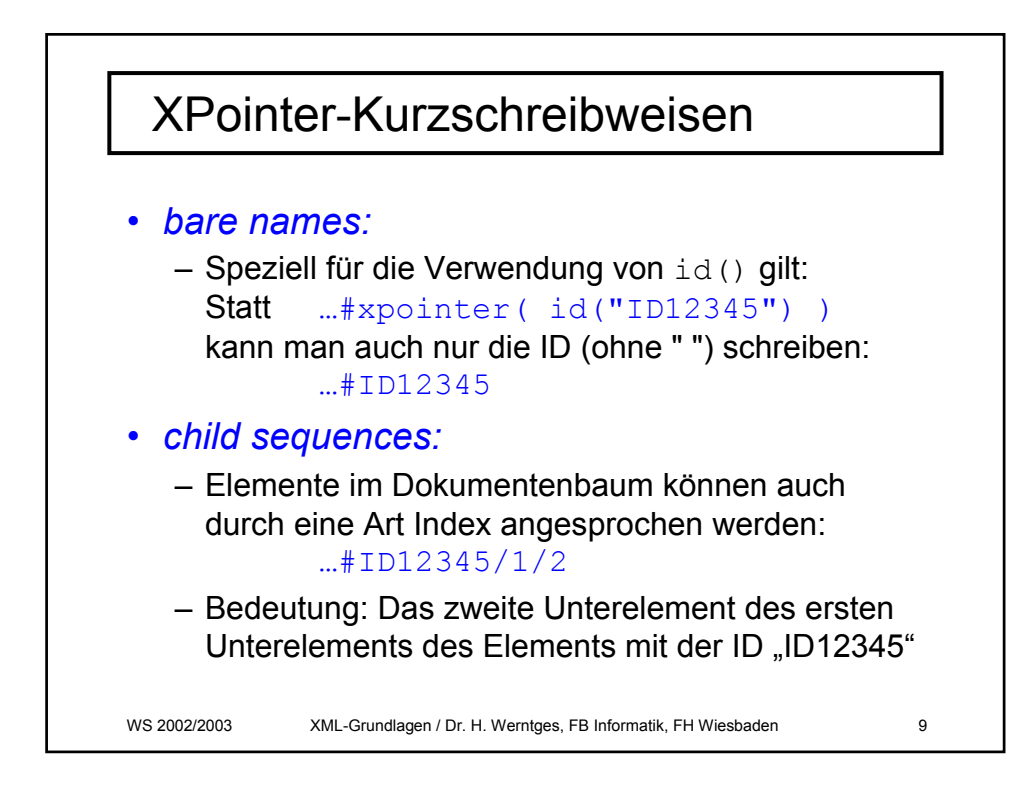

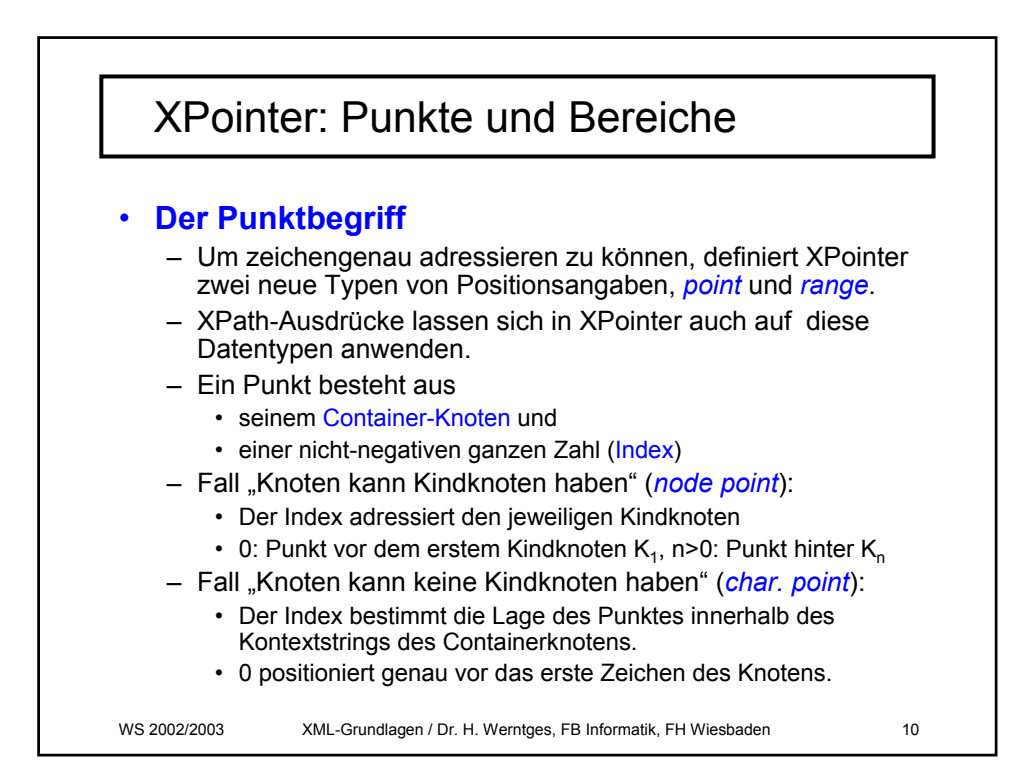

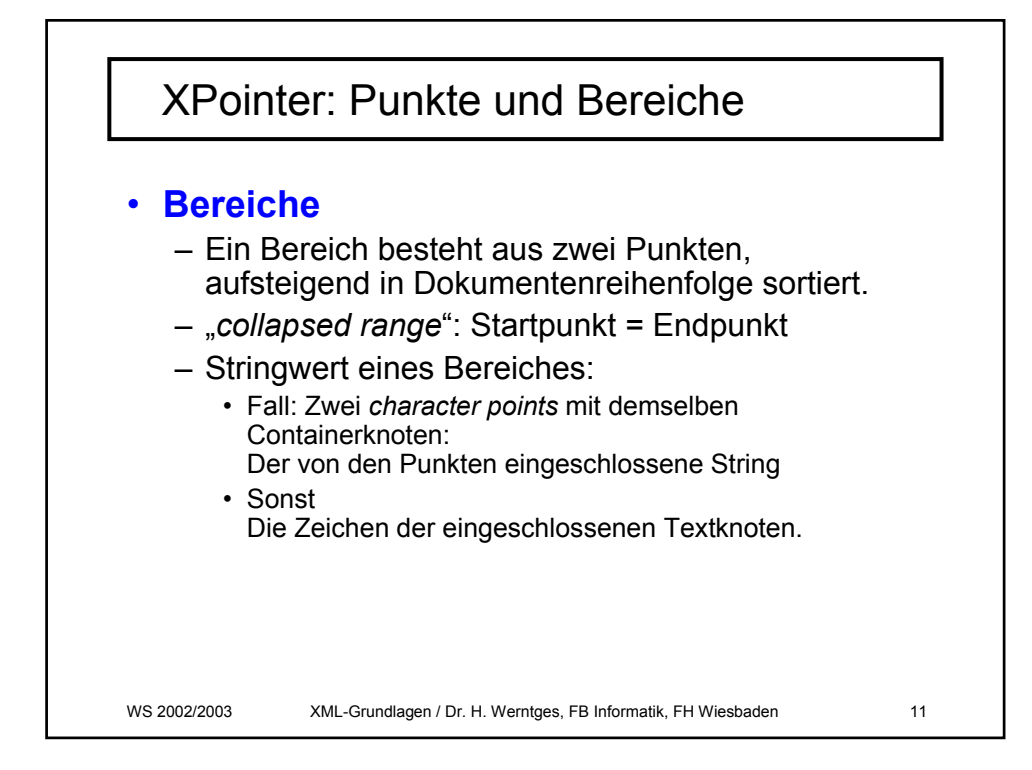

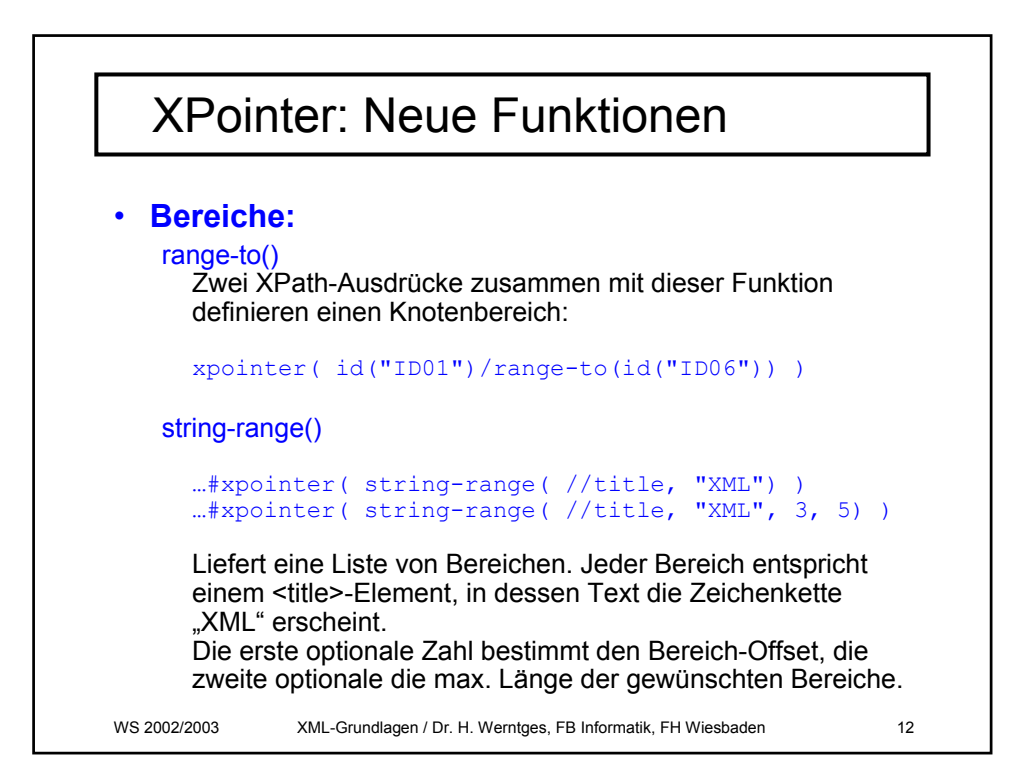

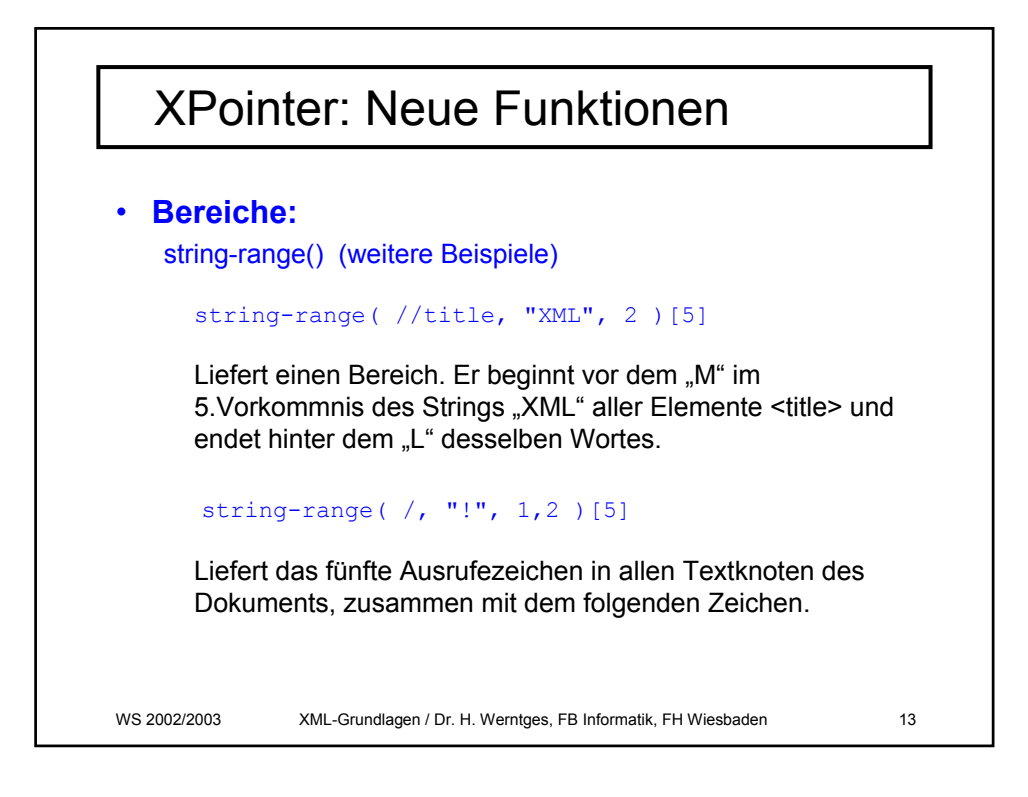

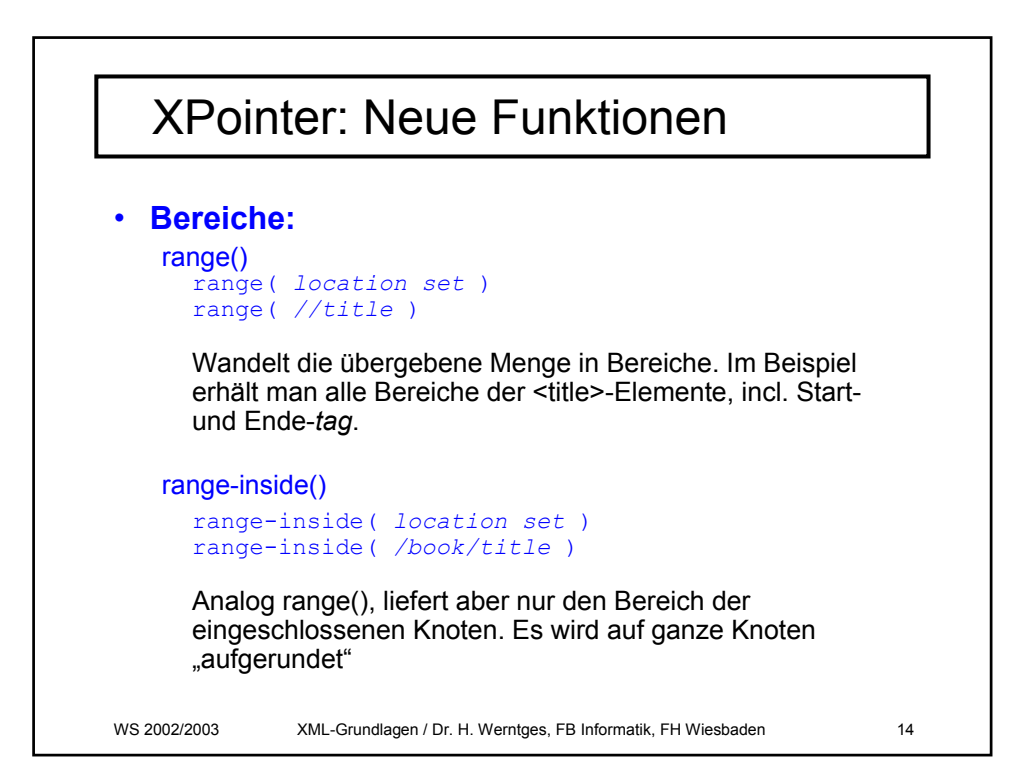

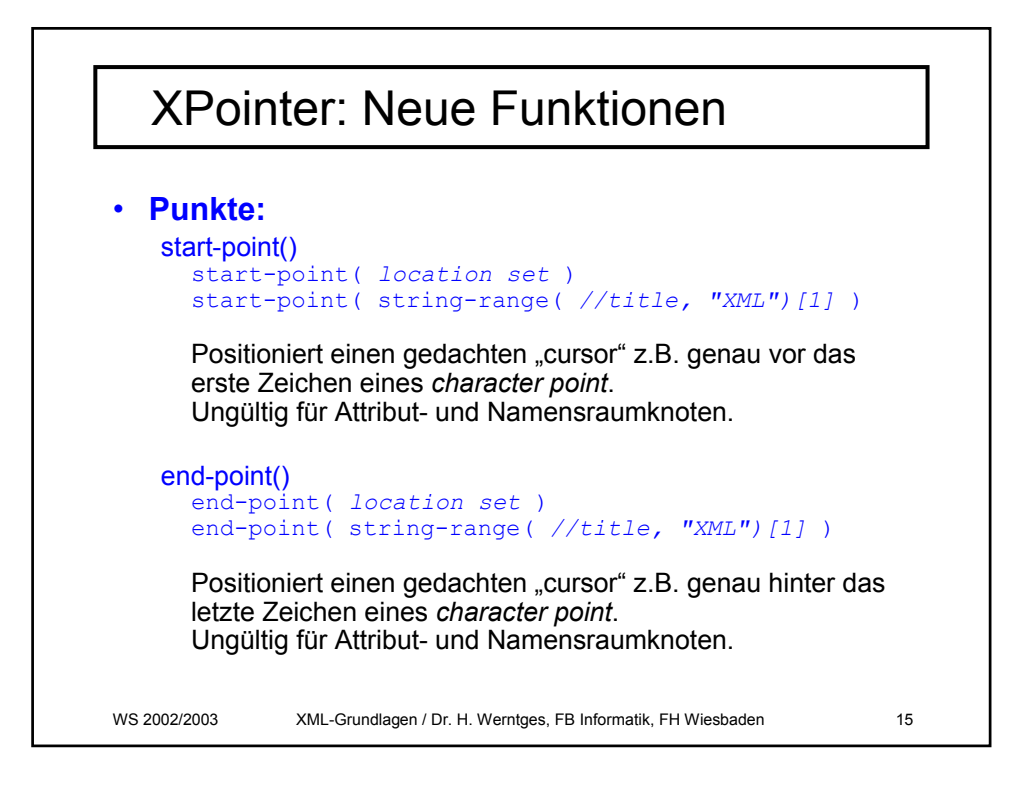

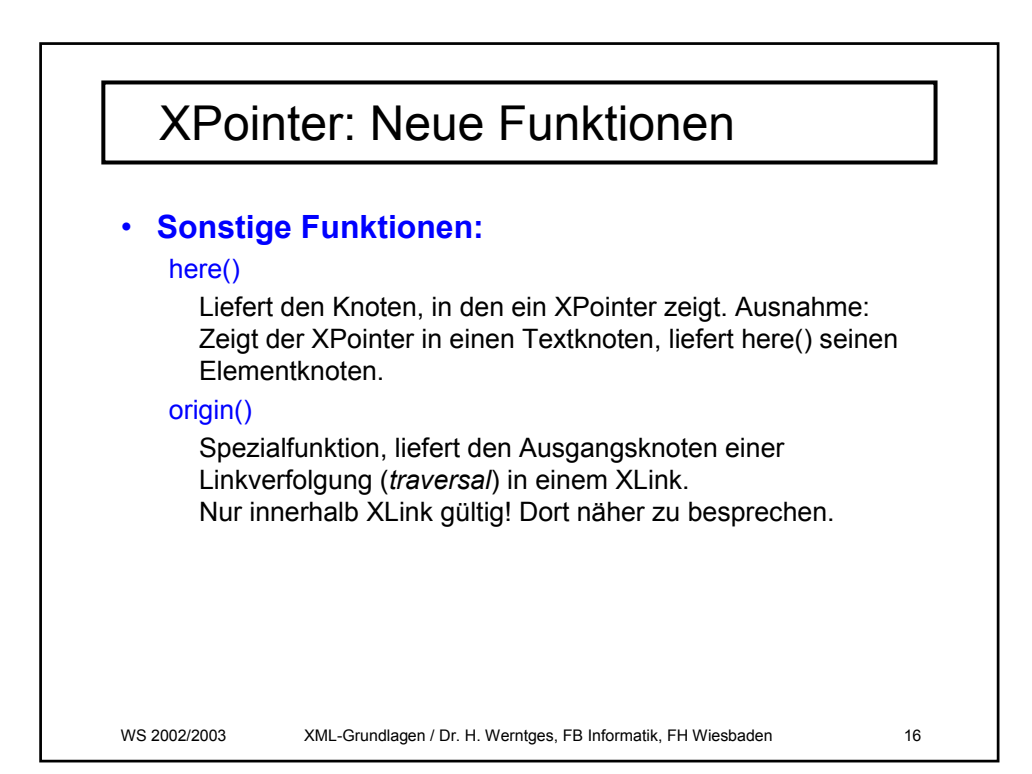

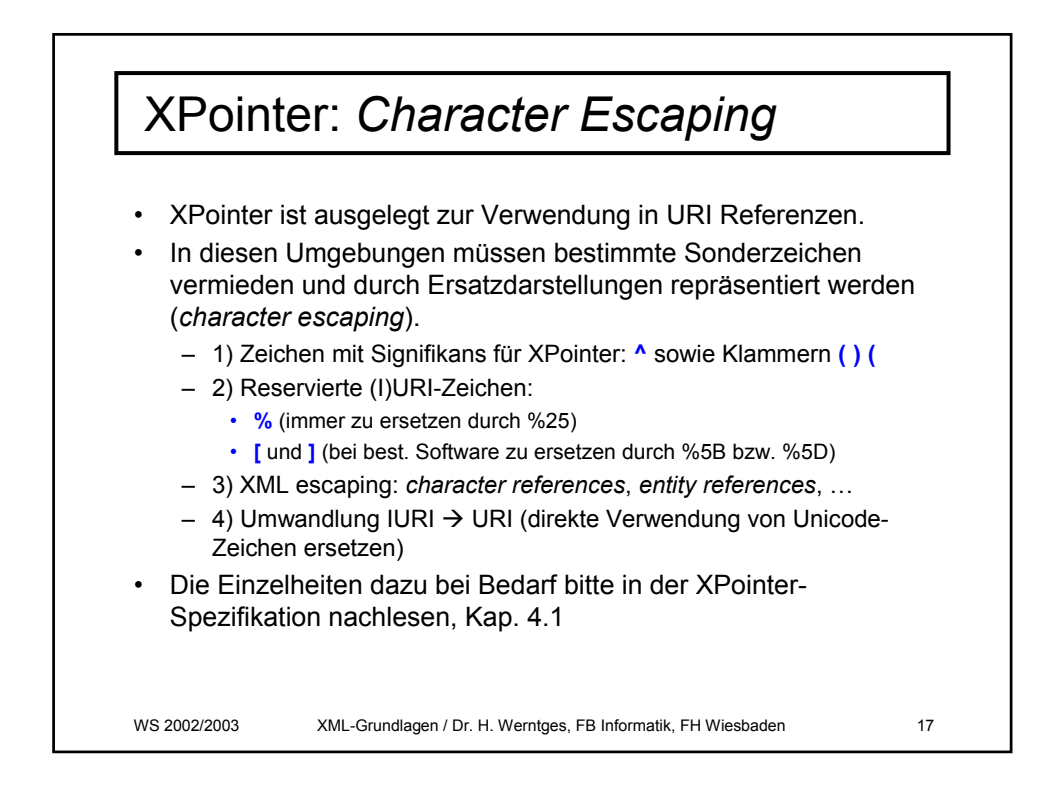

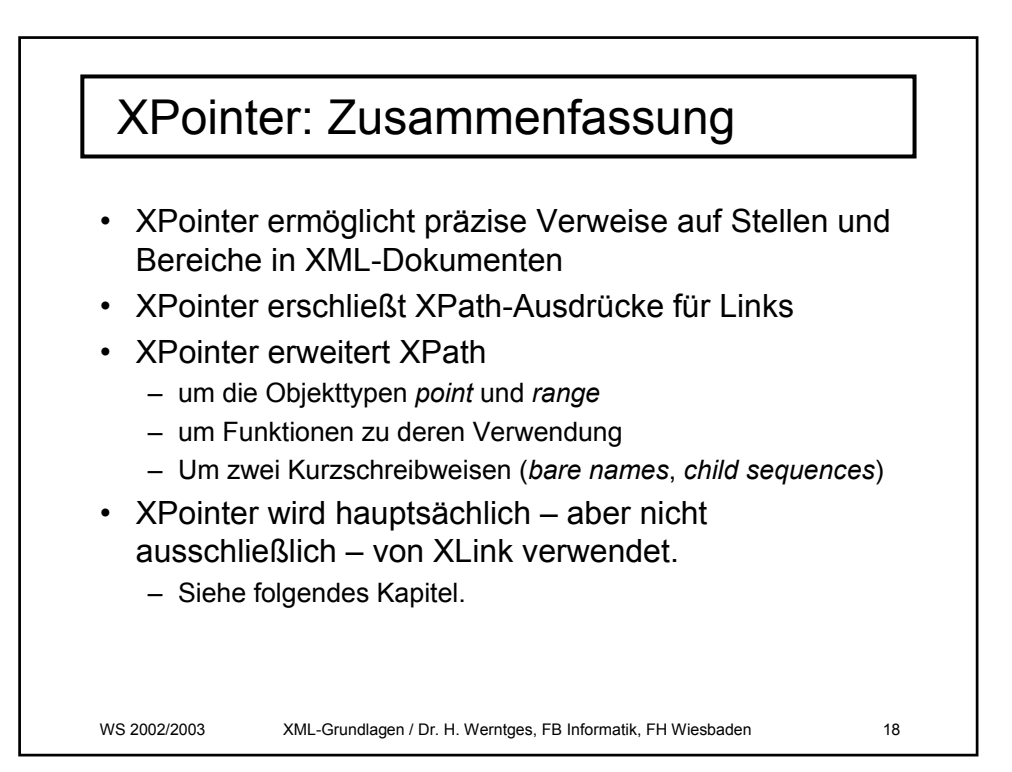

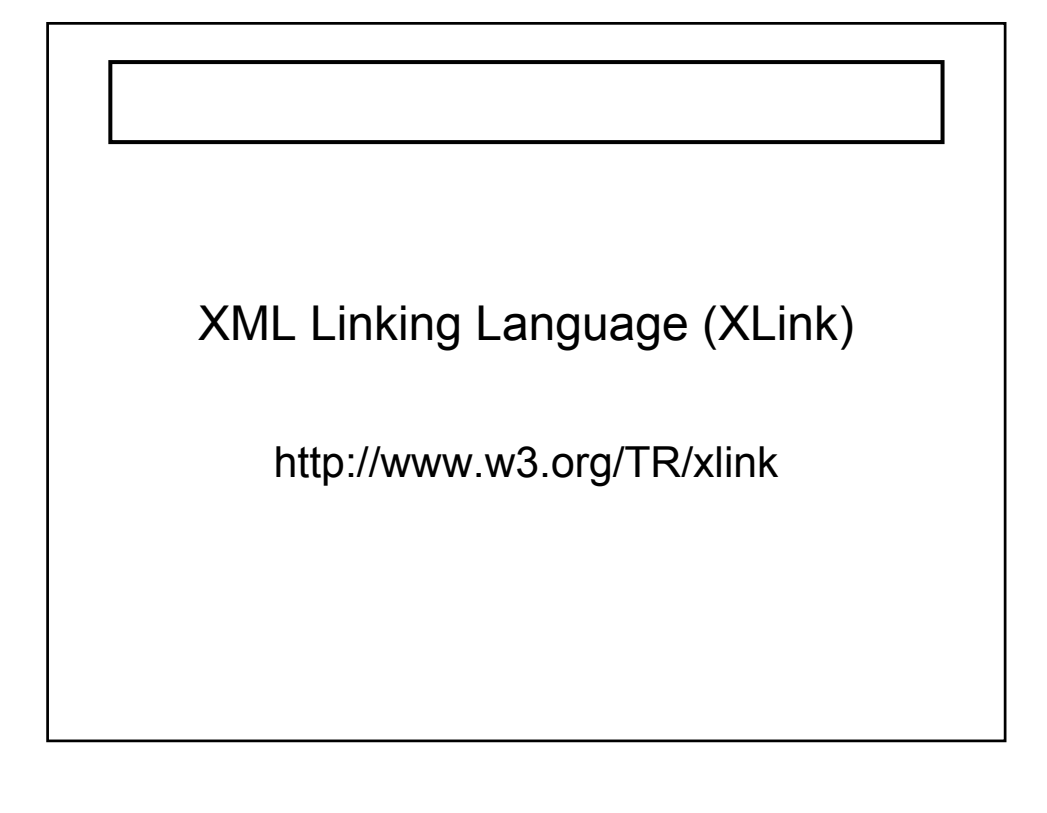

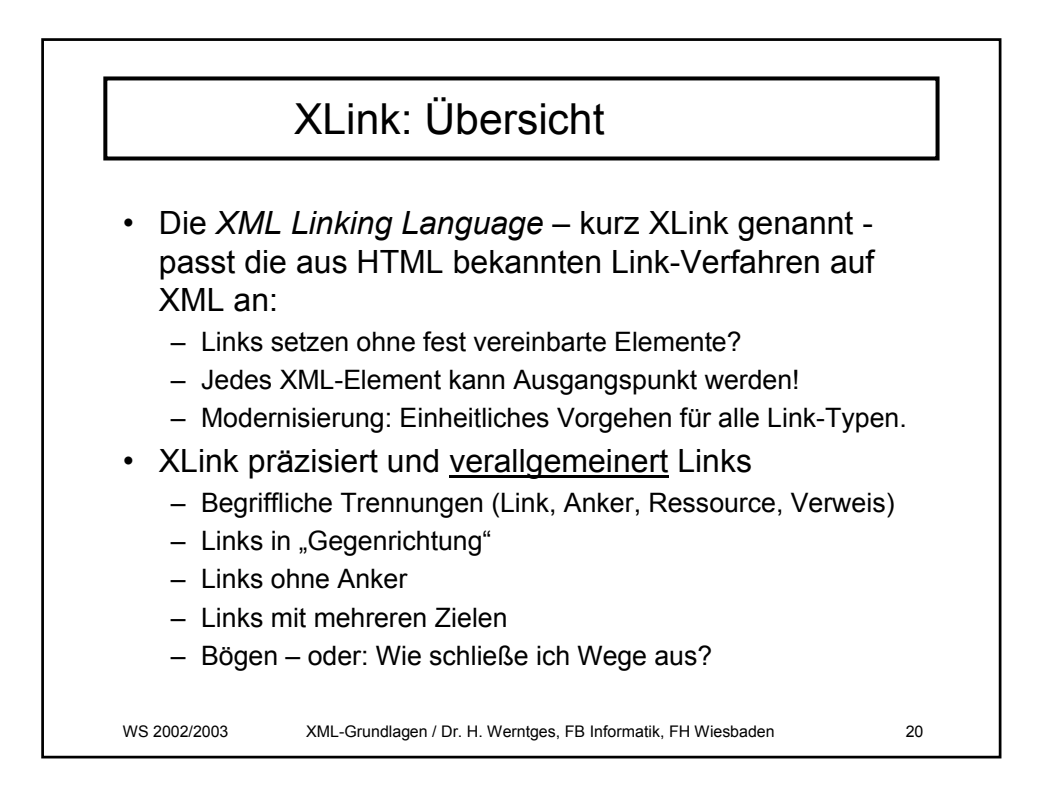

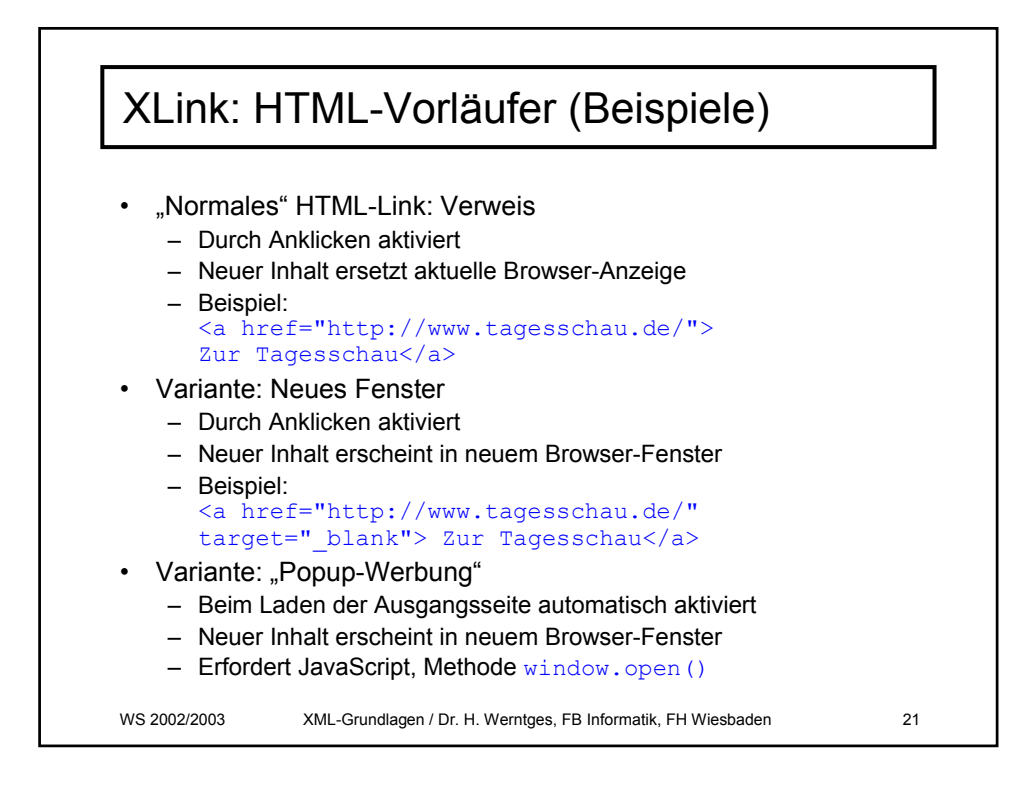

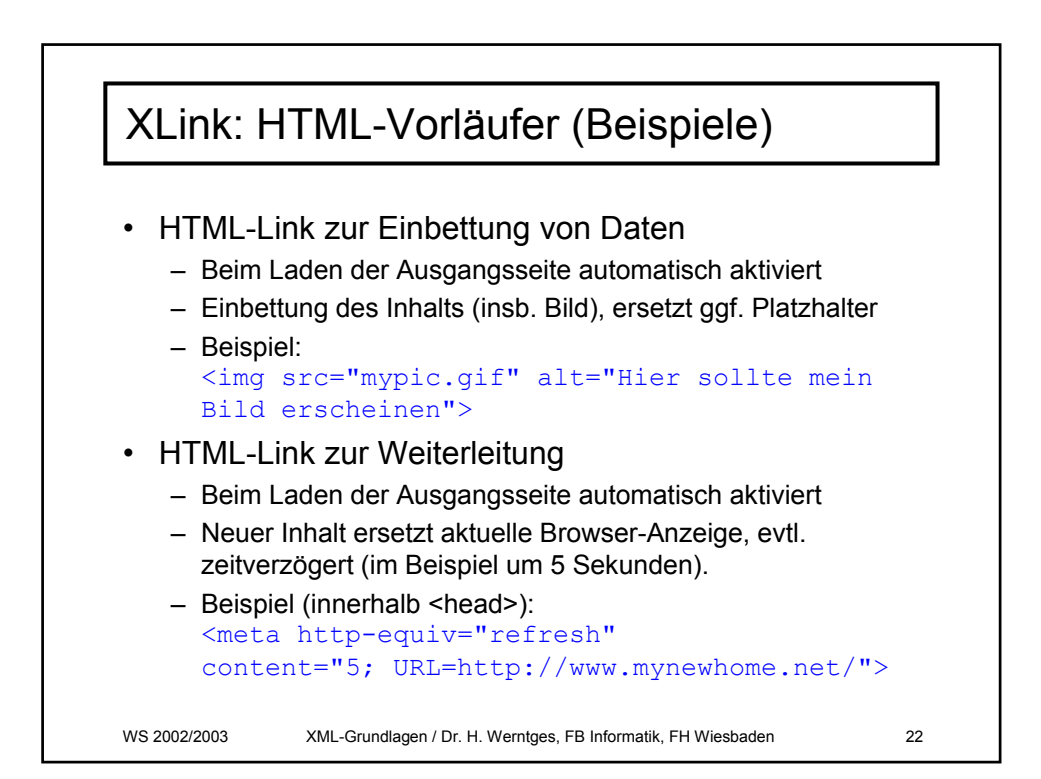

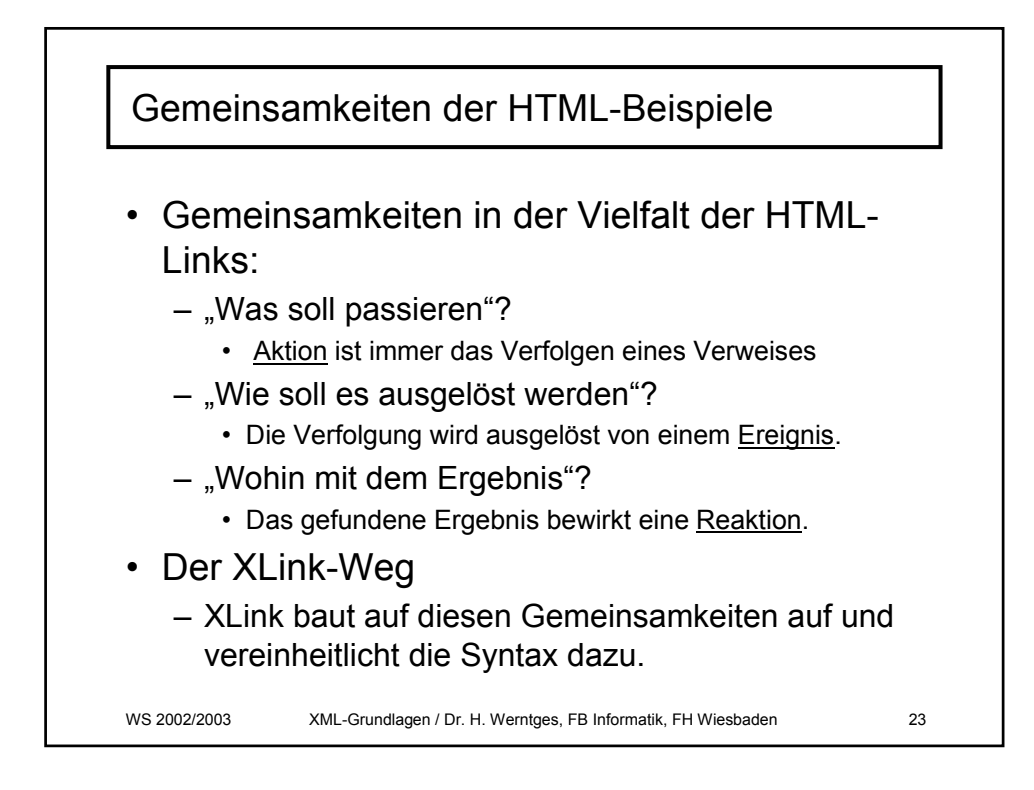

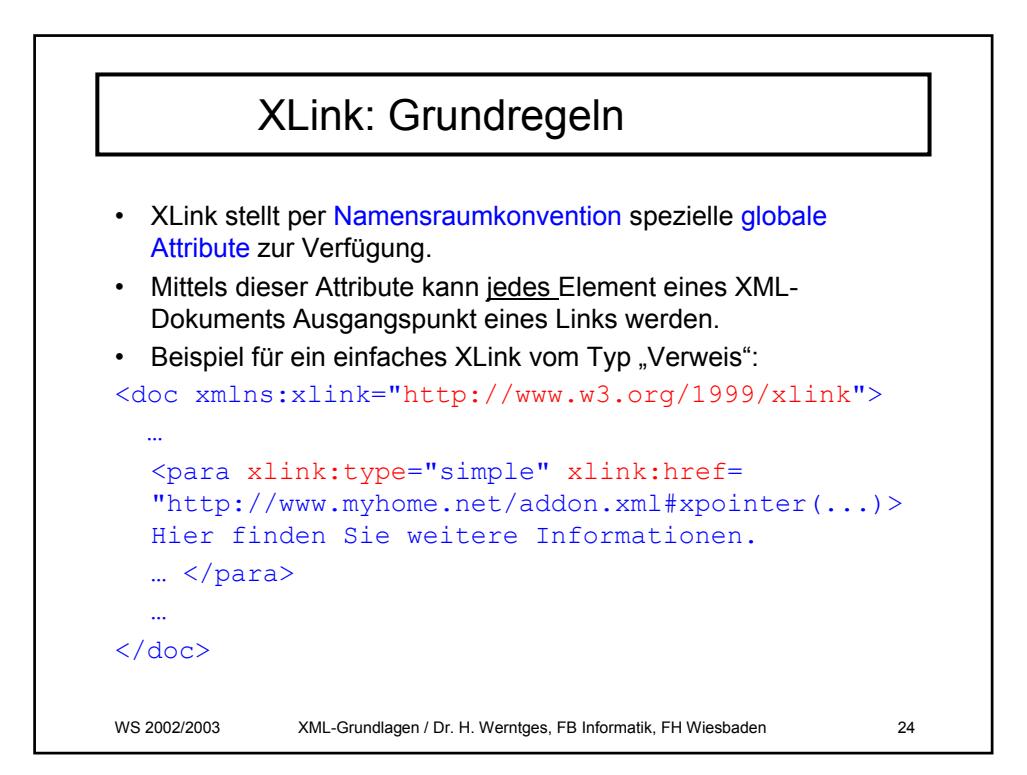

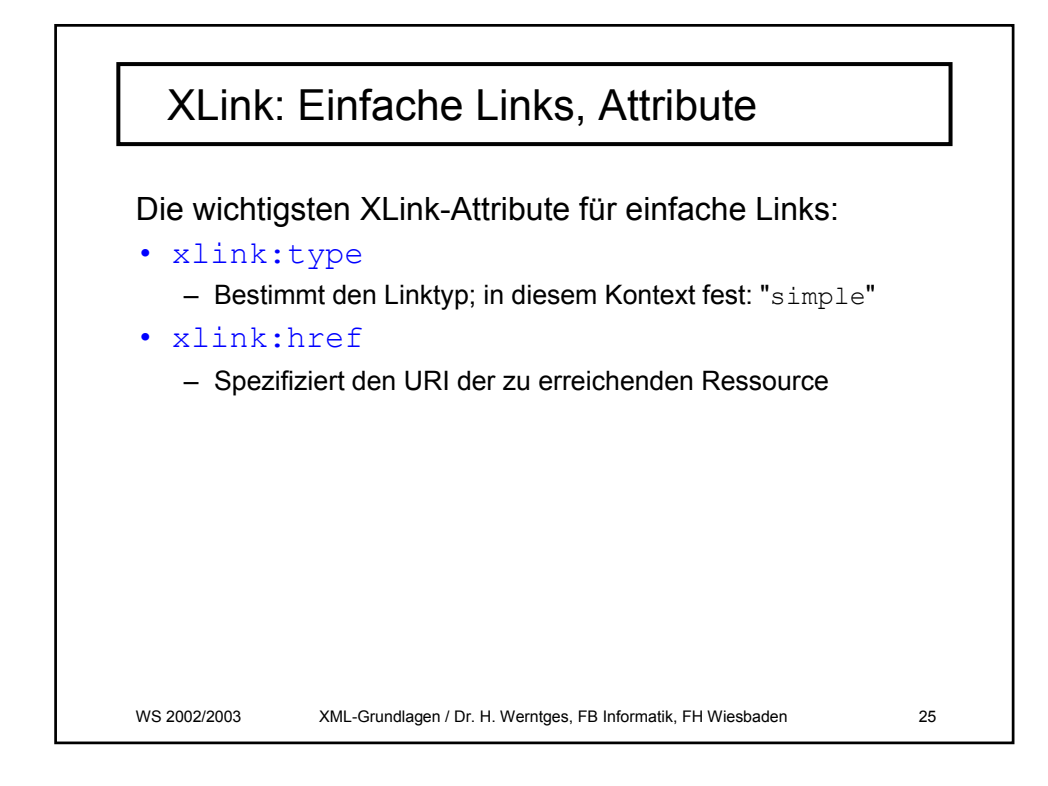

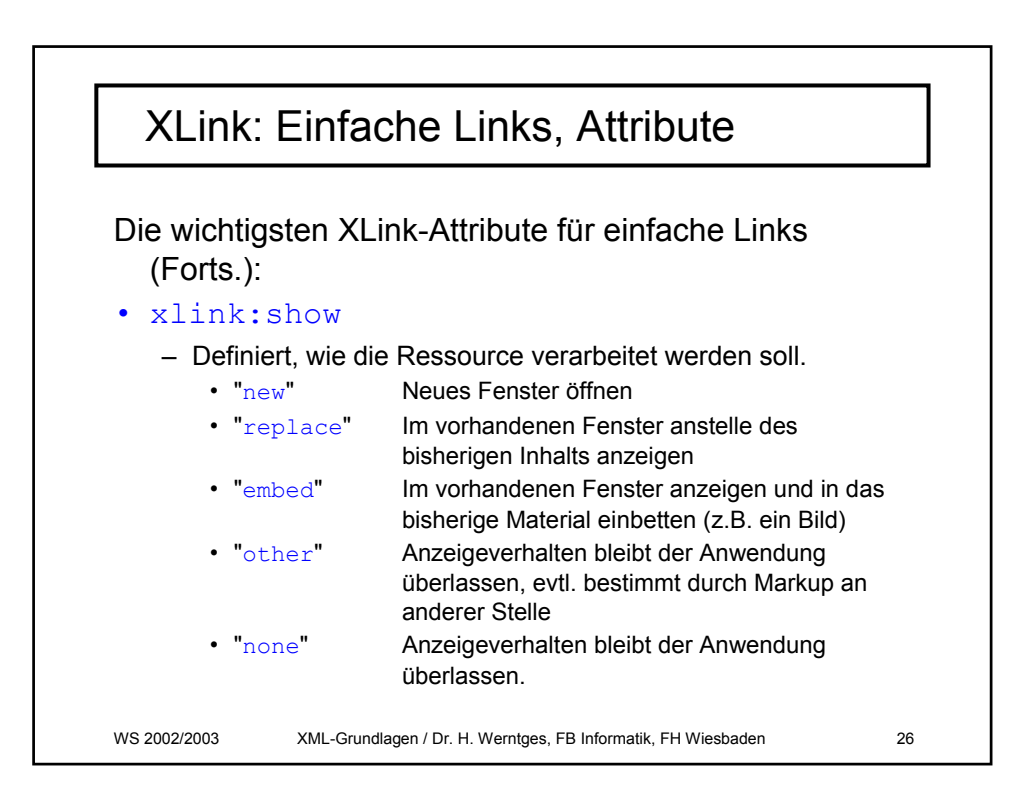

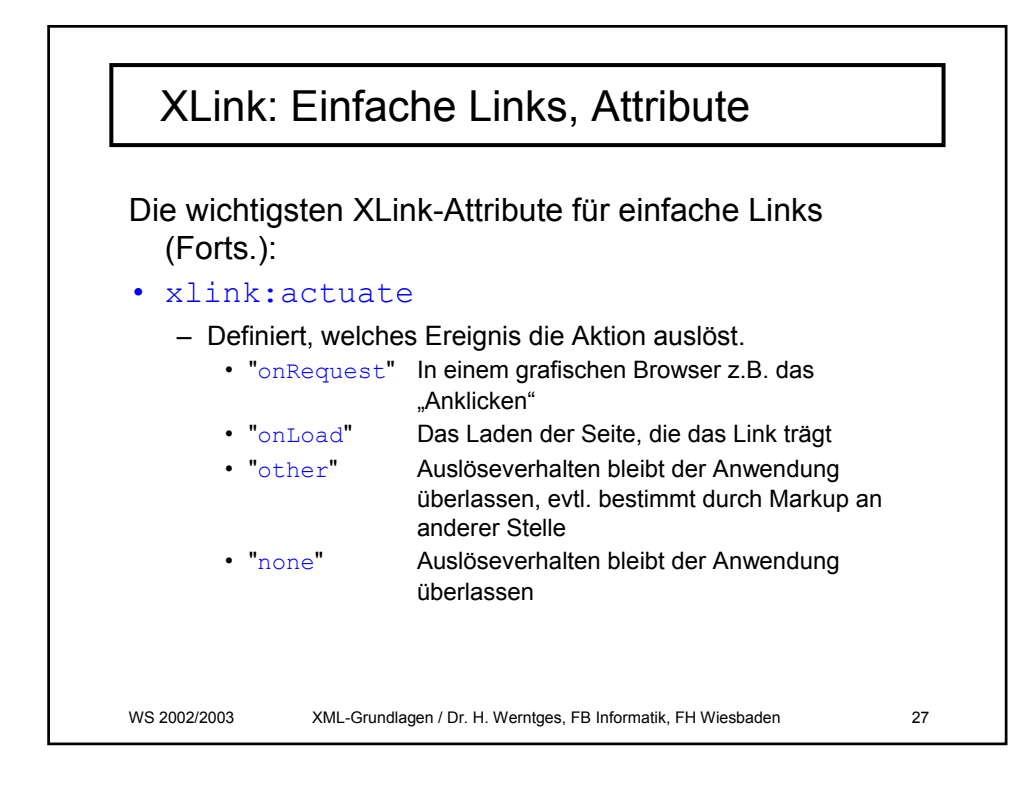

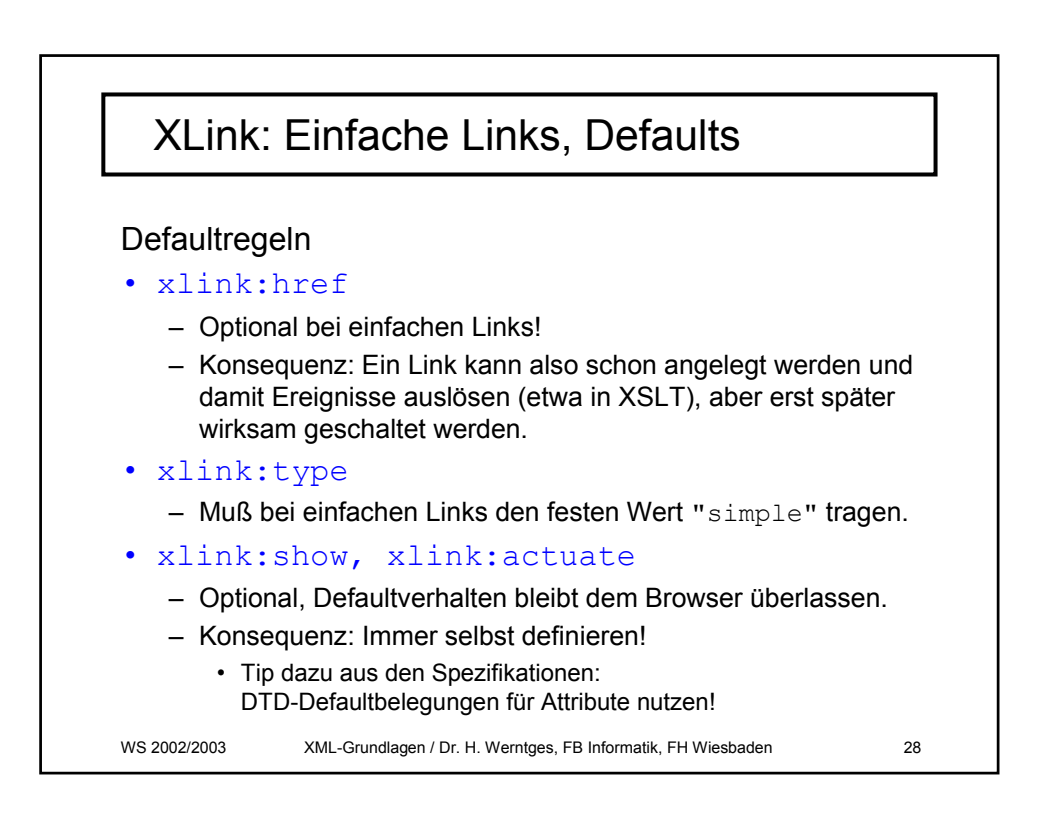

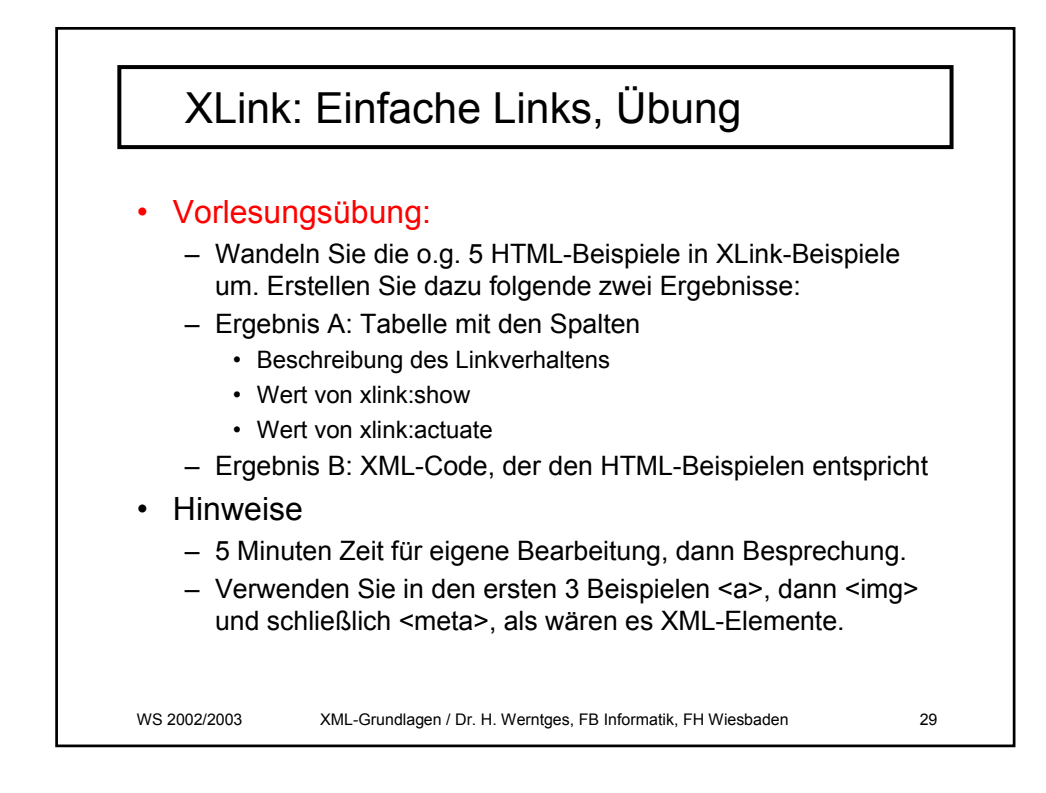

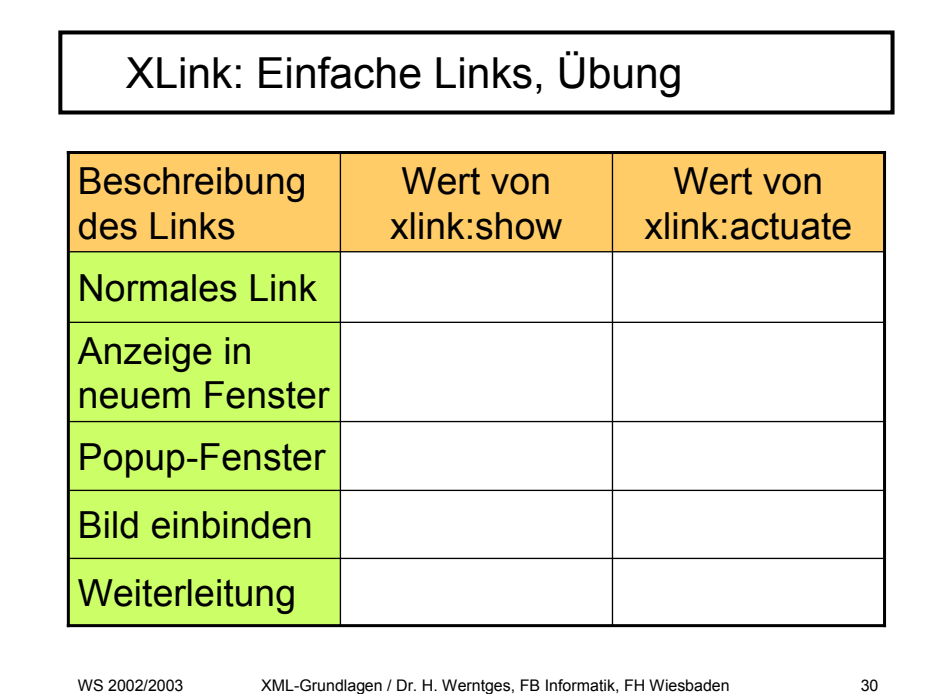

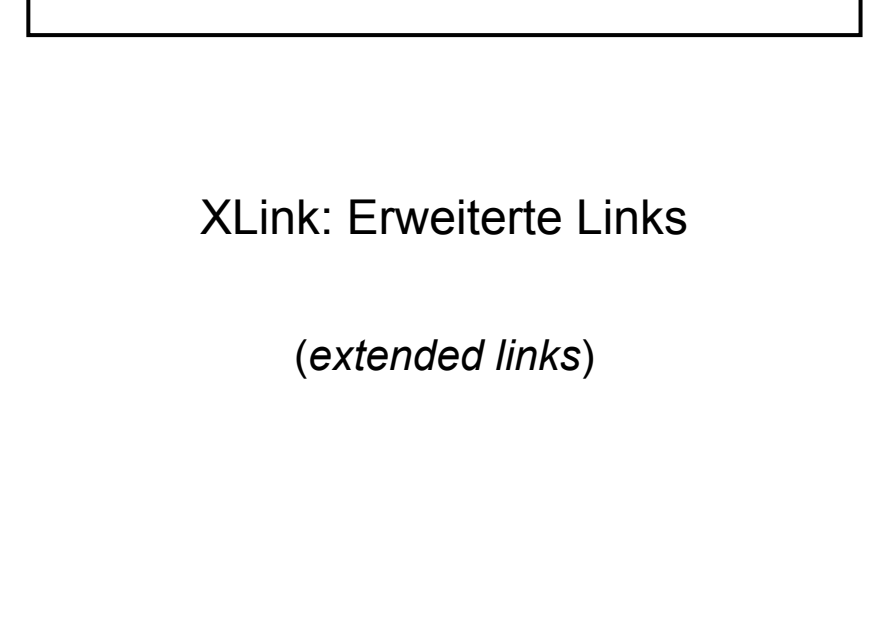

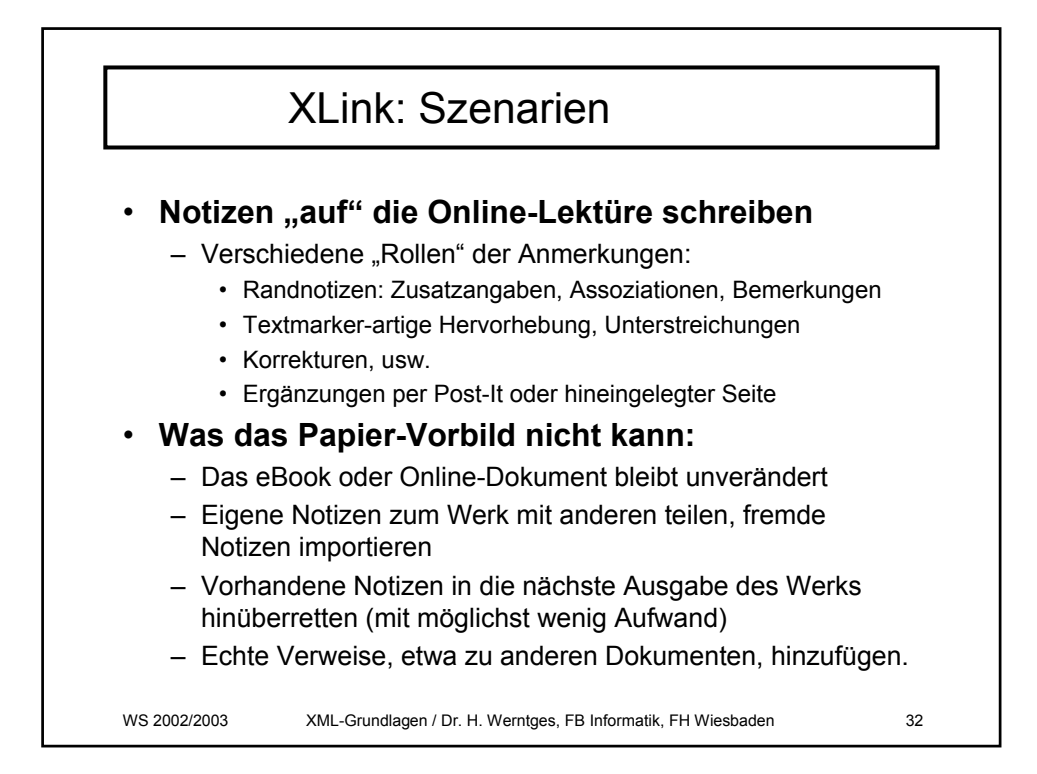

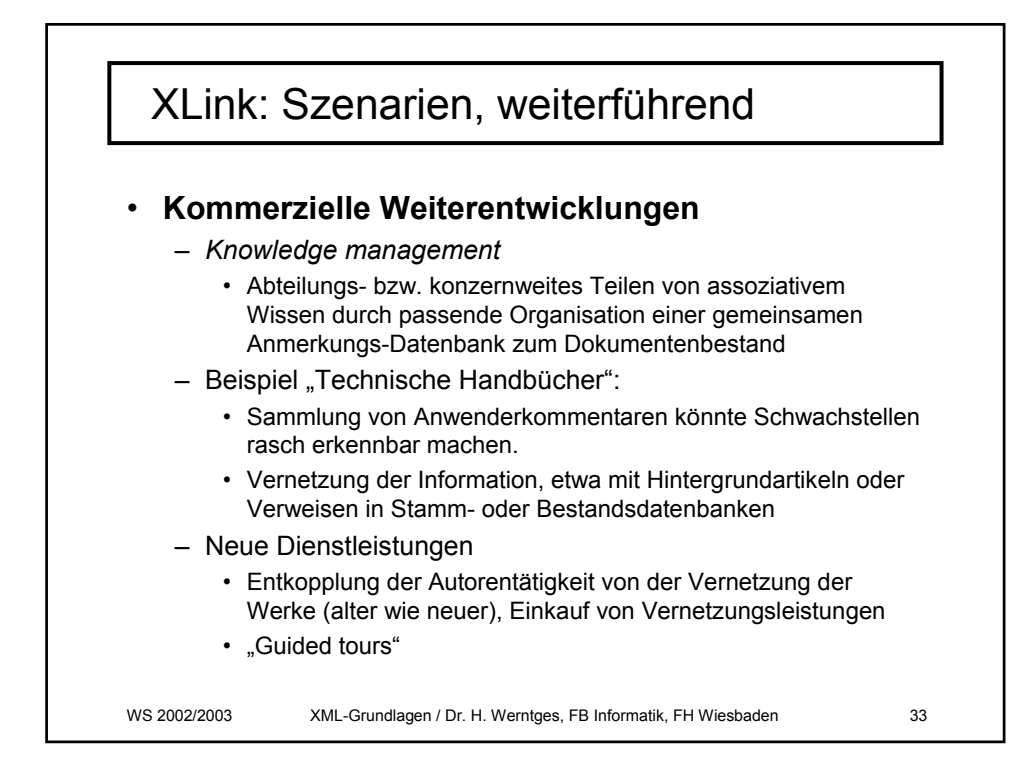

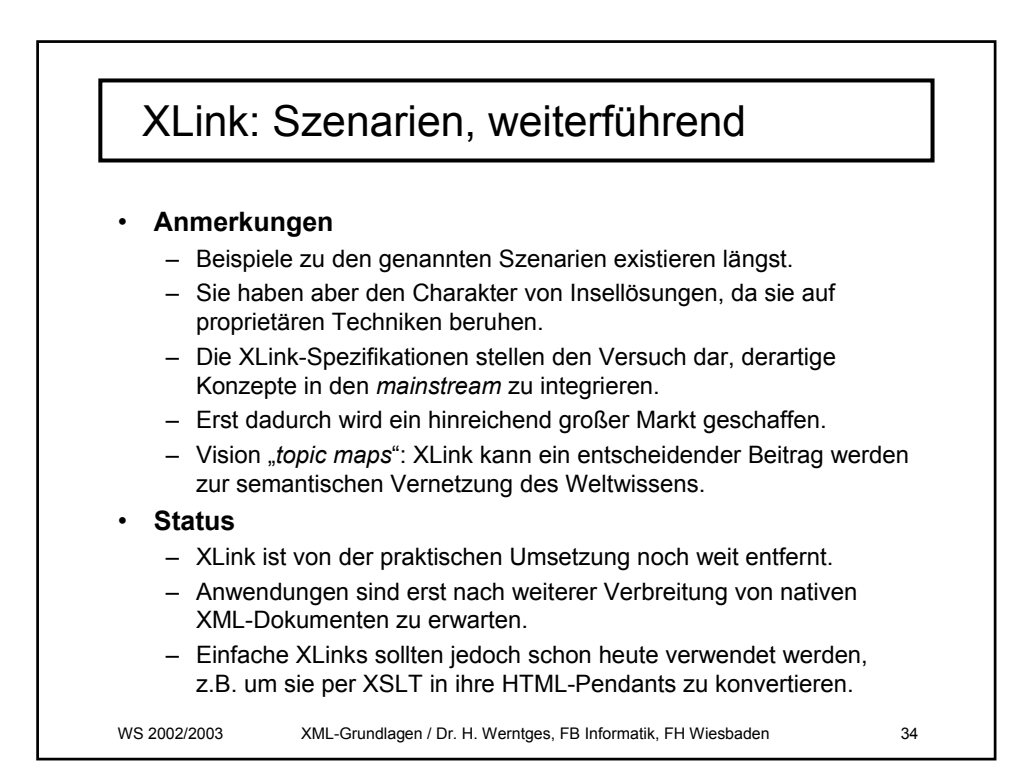

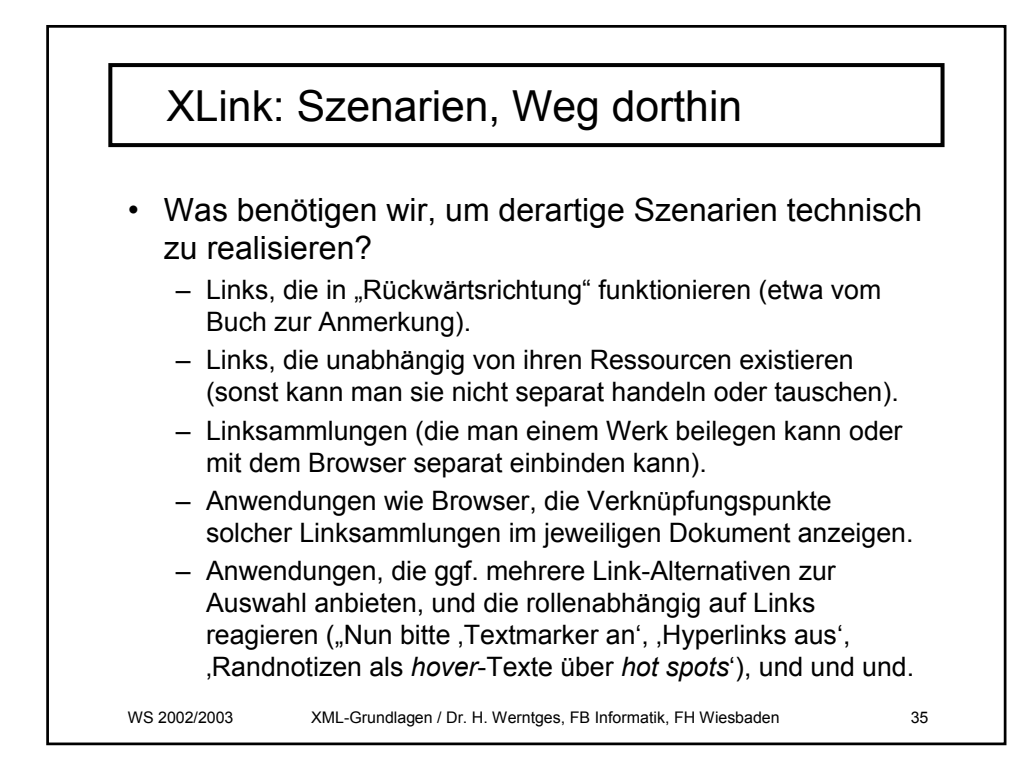

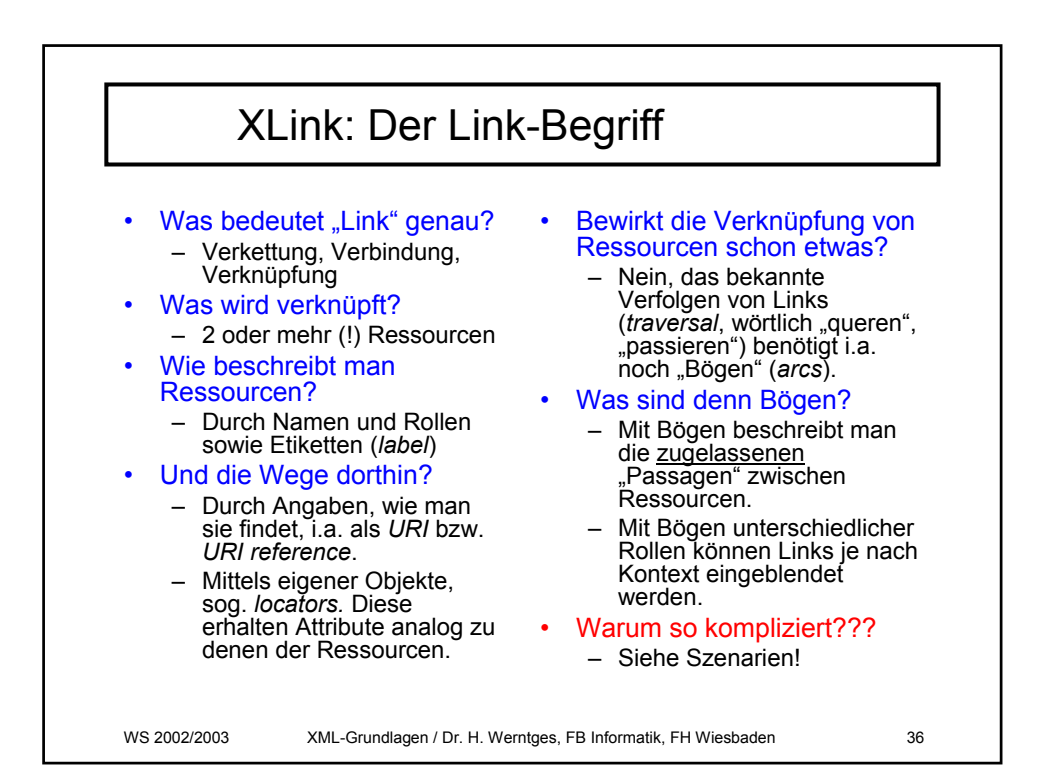

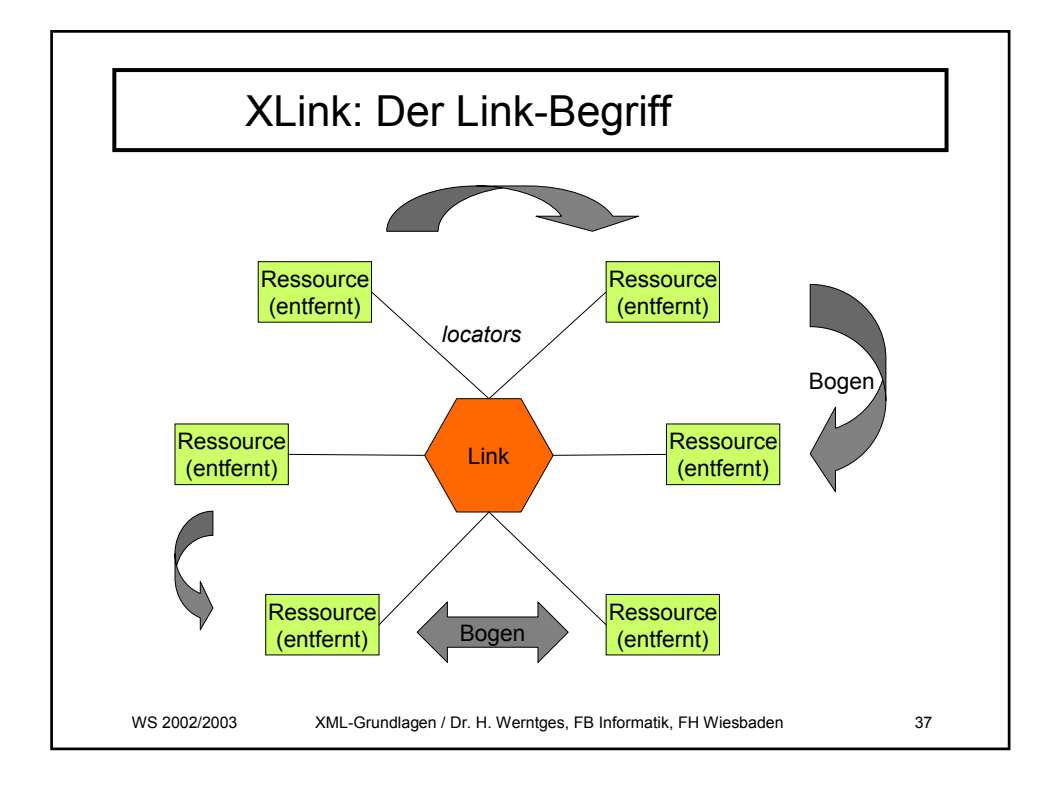

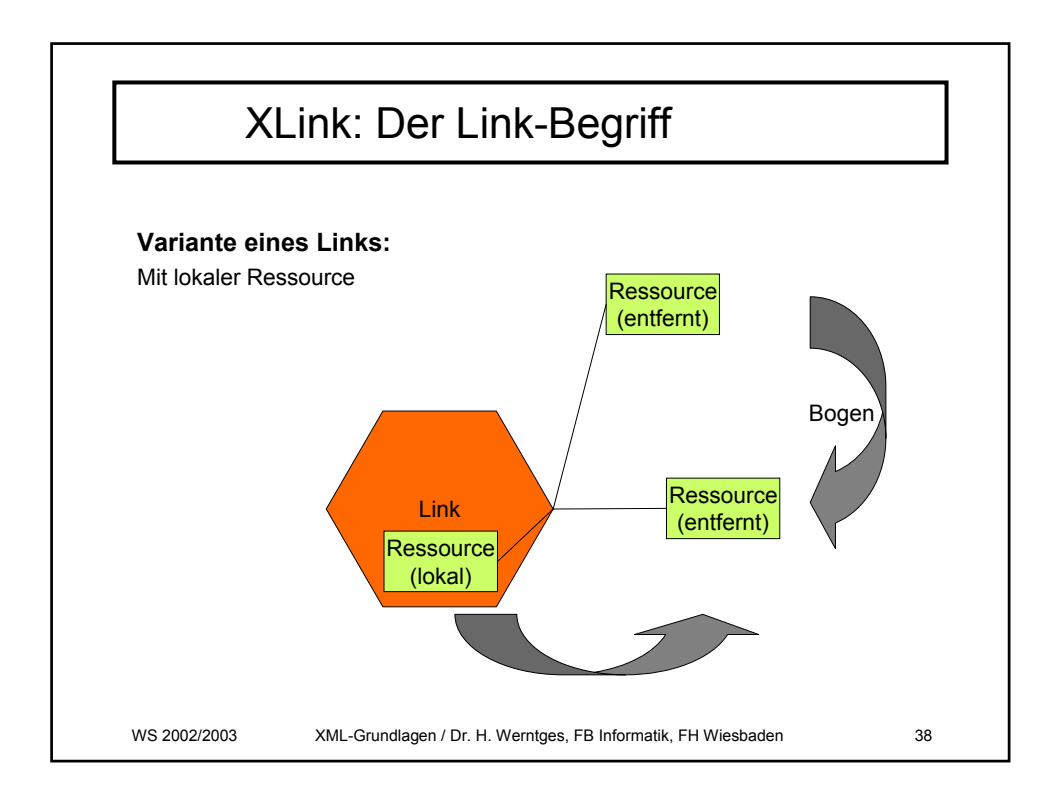

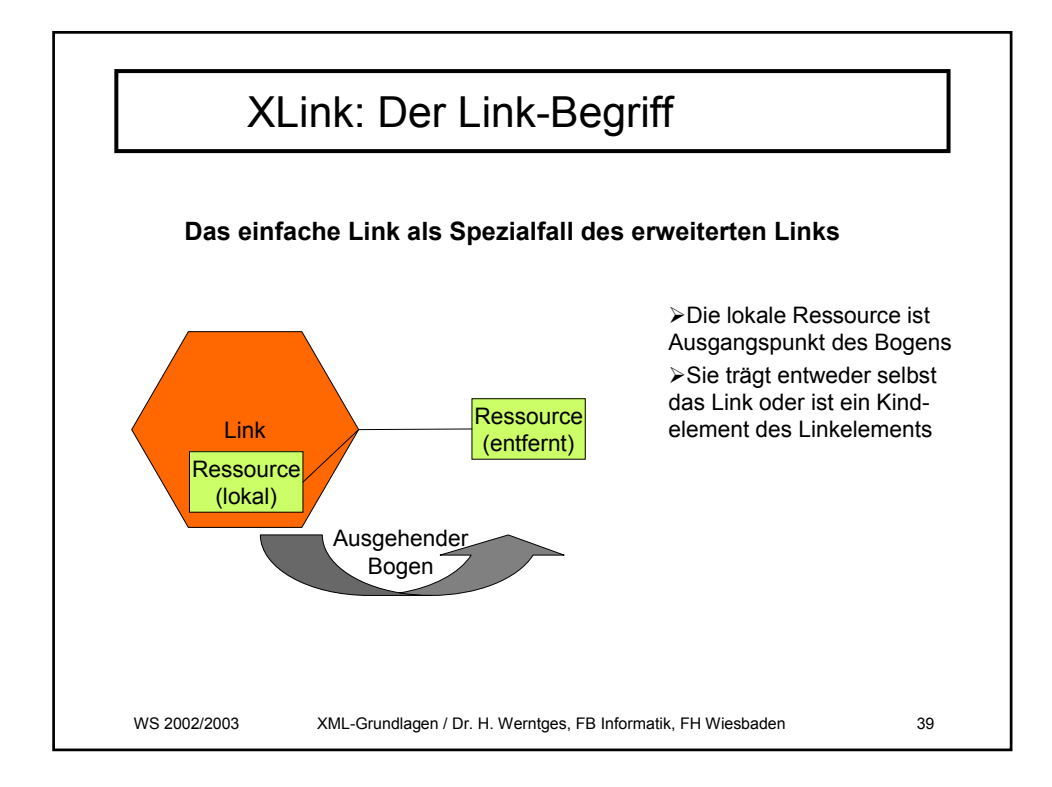

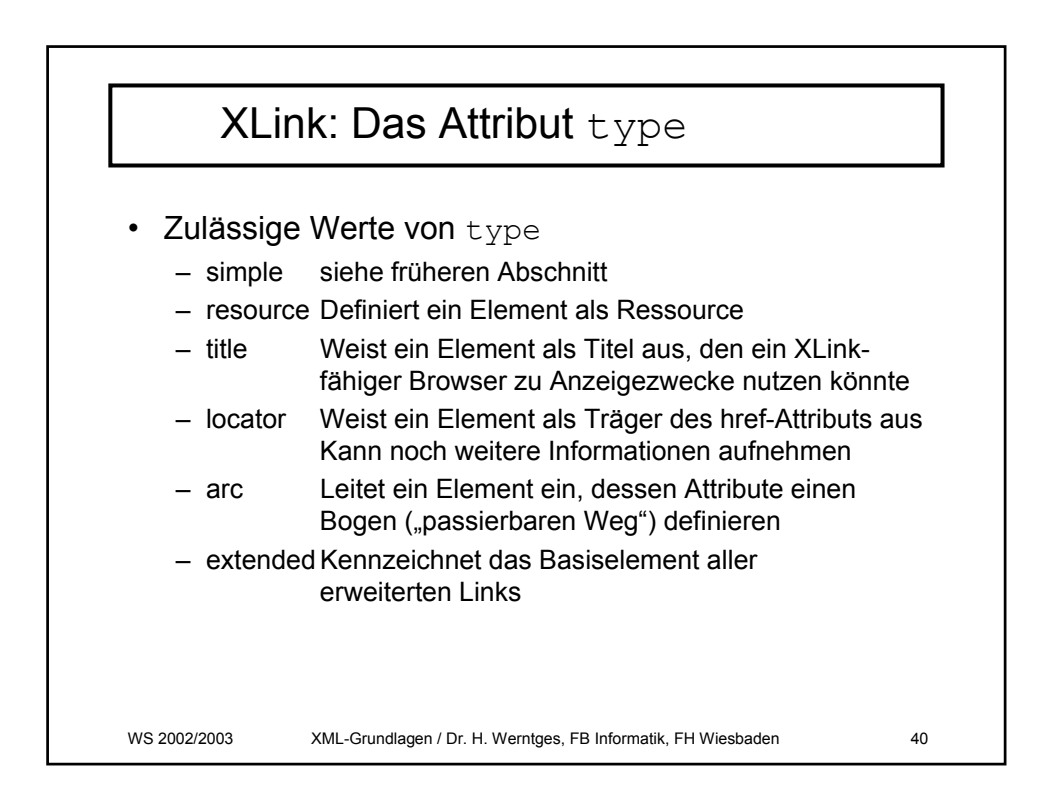

## XLink: Eltern-Kind-Beziehungen

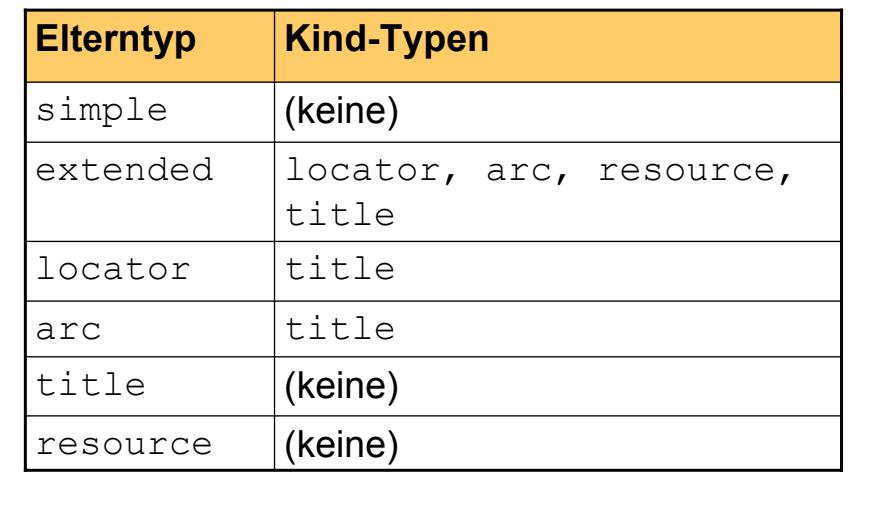

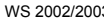

2002 XML-Grundlagen / Dr. H. Werntges, FB Informatik, FH Wiesbaden

XLink: Attributvorkommen to I I O from | | | | | O label | | | | | O | | | O actuate O O O O show O O title | O | O | O | O | O arcrole | O | | | | O role | O | O | O | O href | O | N | R type R R R R R R R R **simple extended locator arc resource title**

WS 2002/2003 XML-Grundlagen / Dr. H. Werntges, FB Informatik, FH Wiesbaden 42

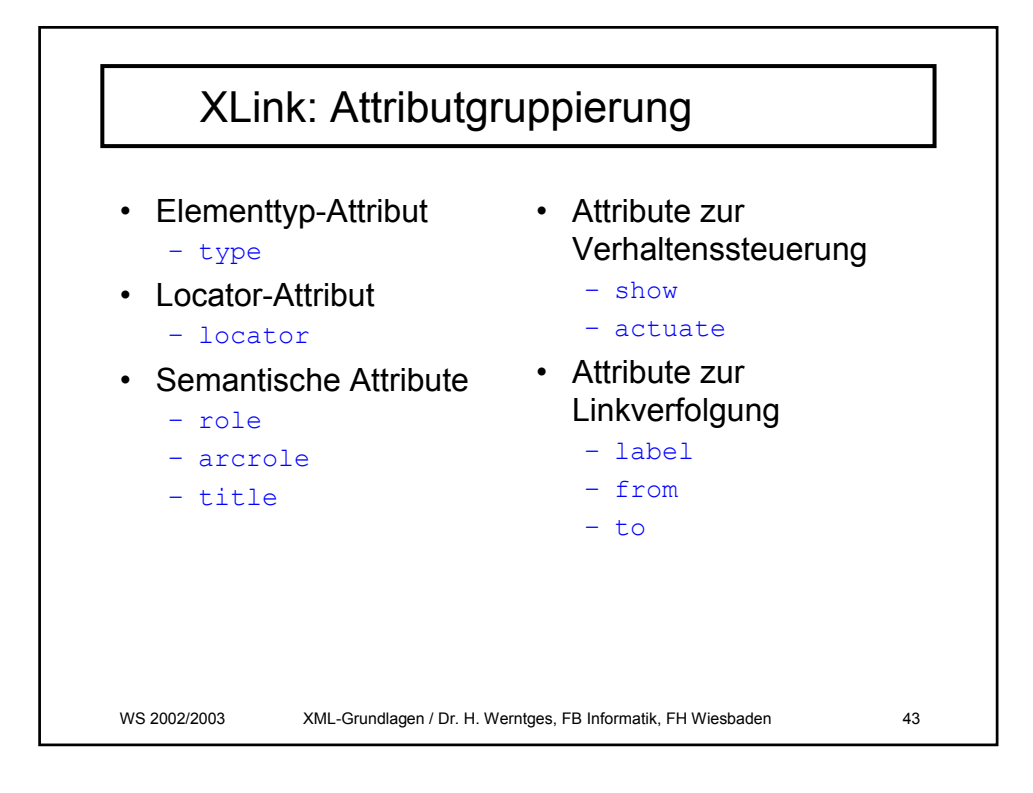

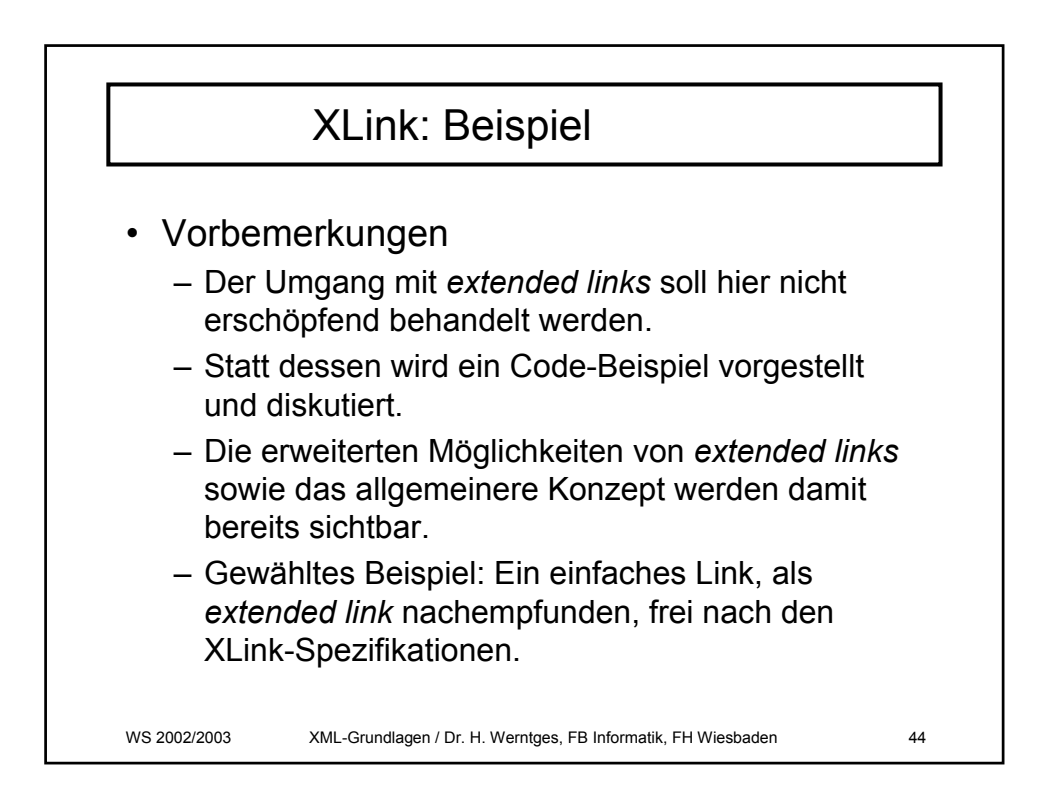

## XLink: Beispiel

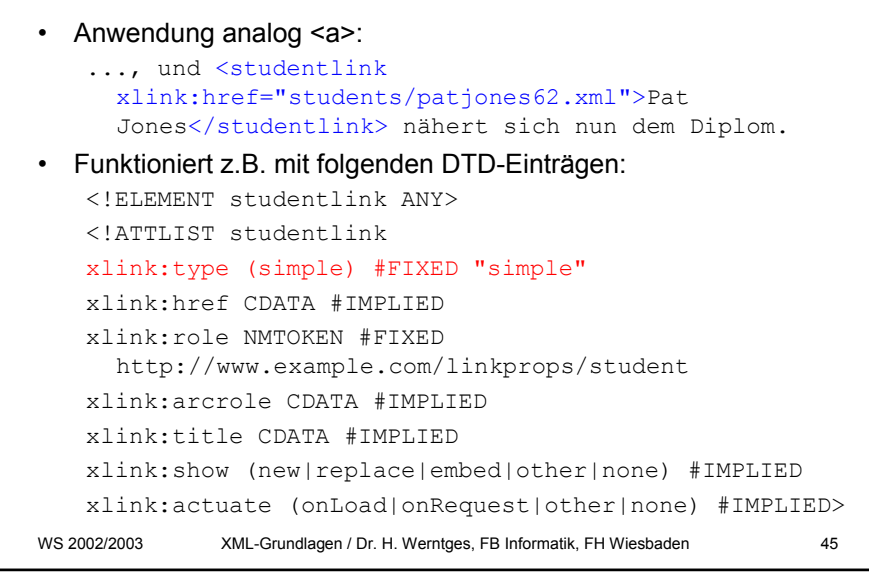

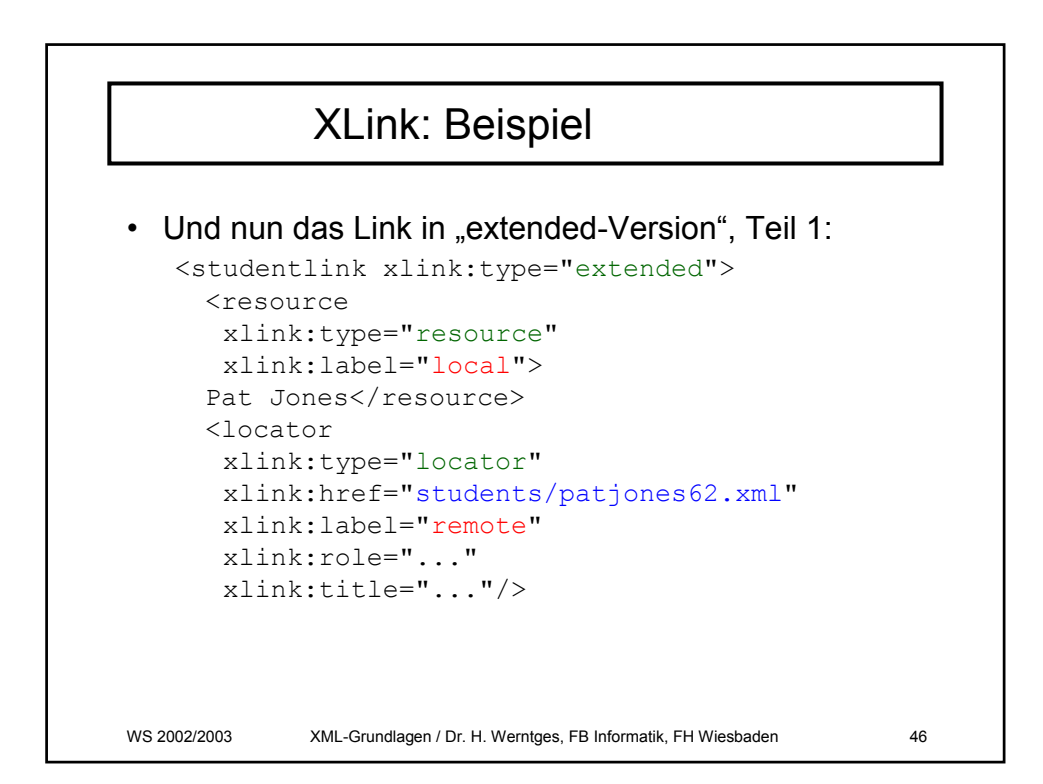

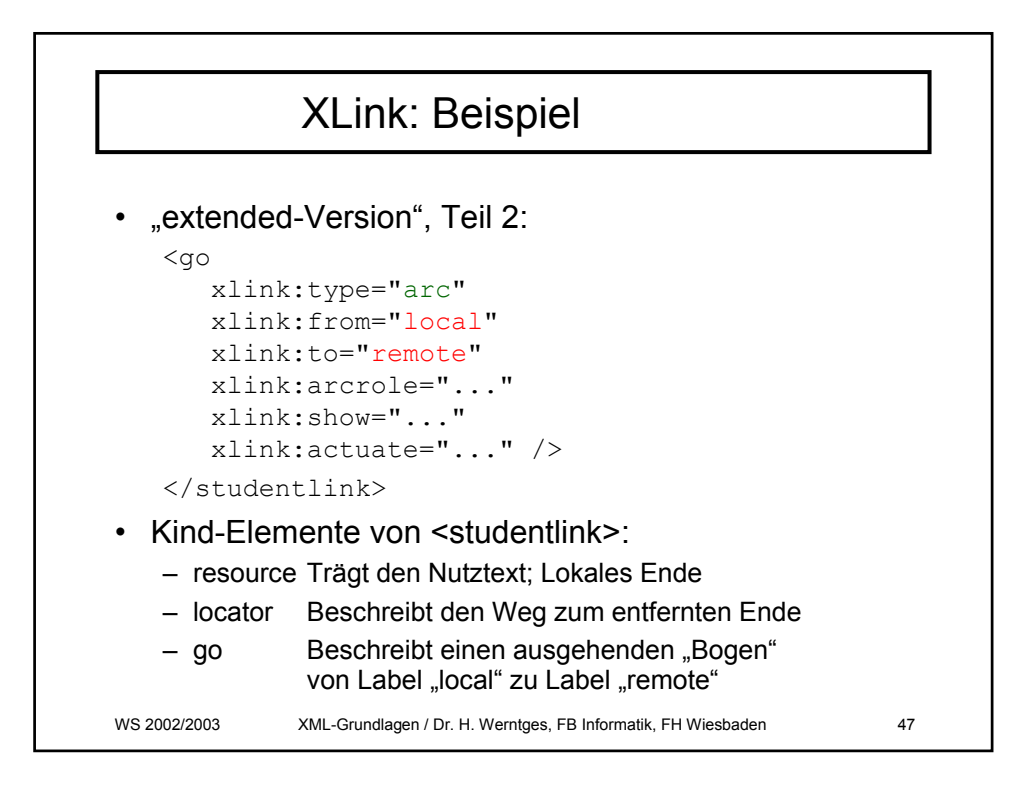

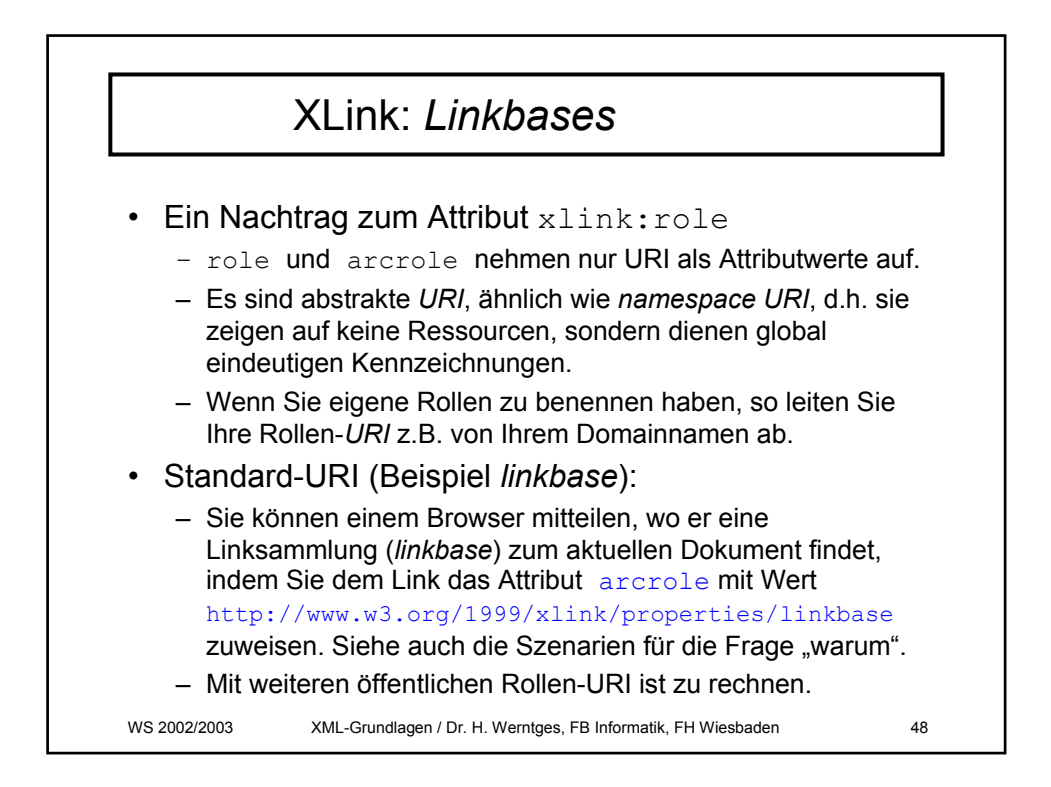

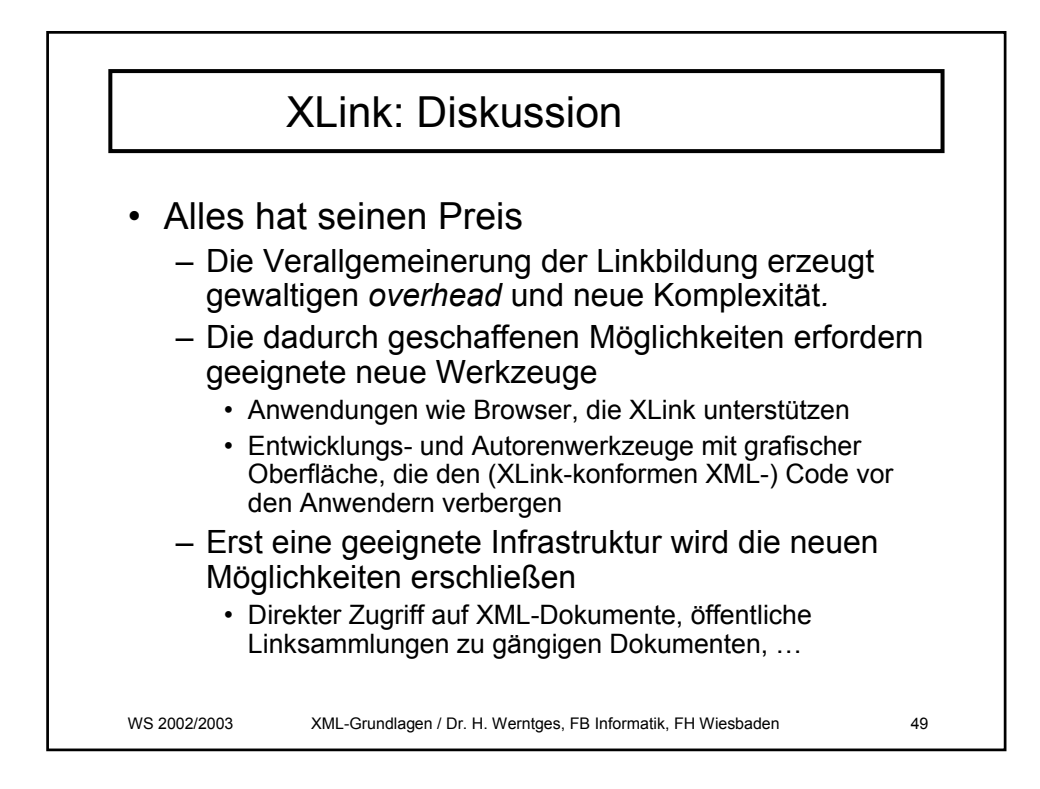

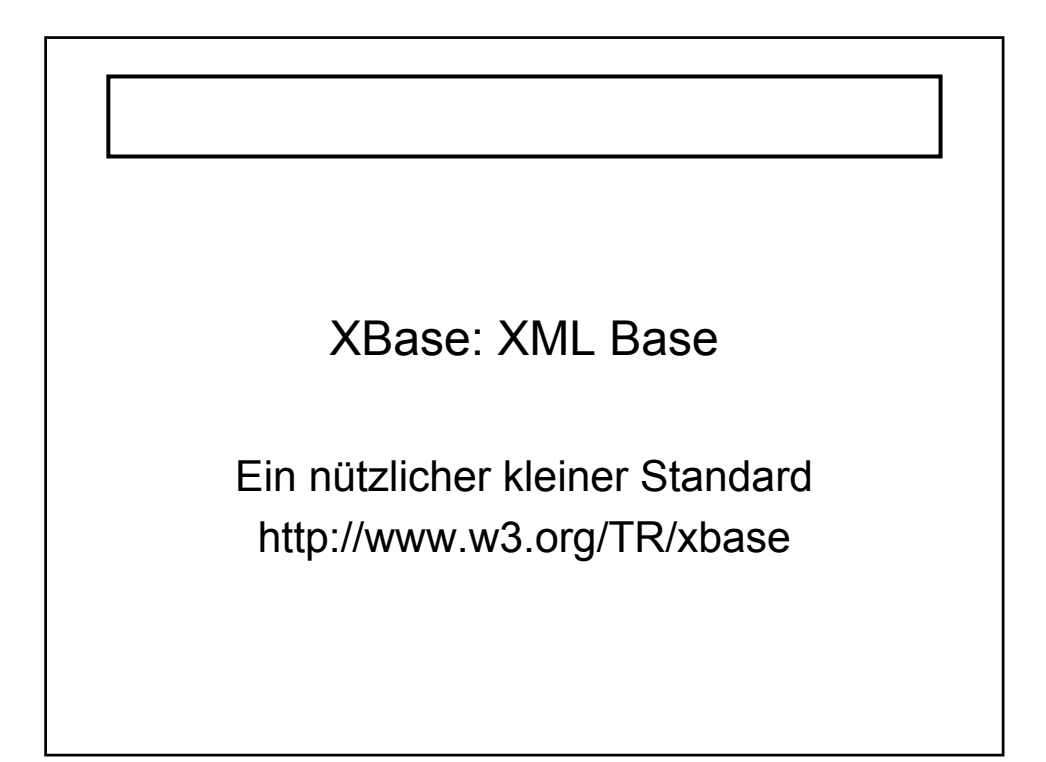

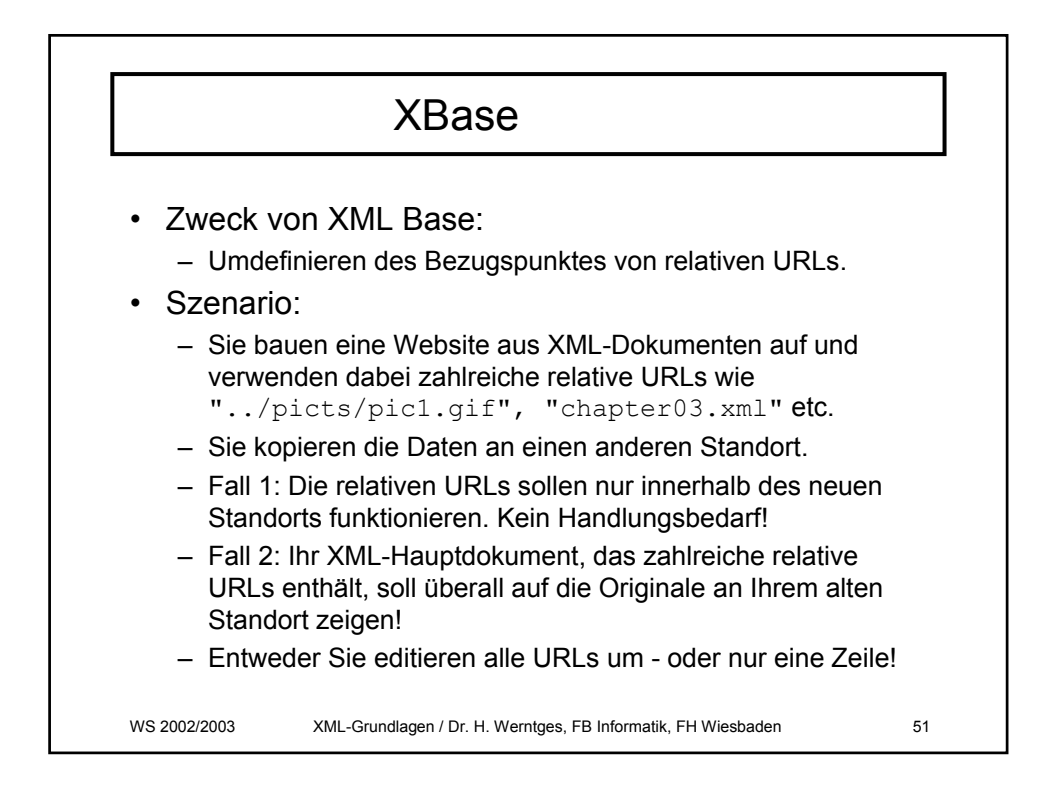

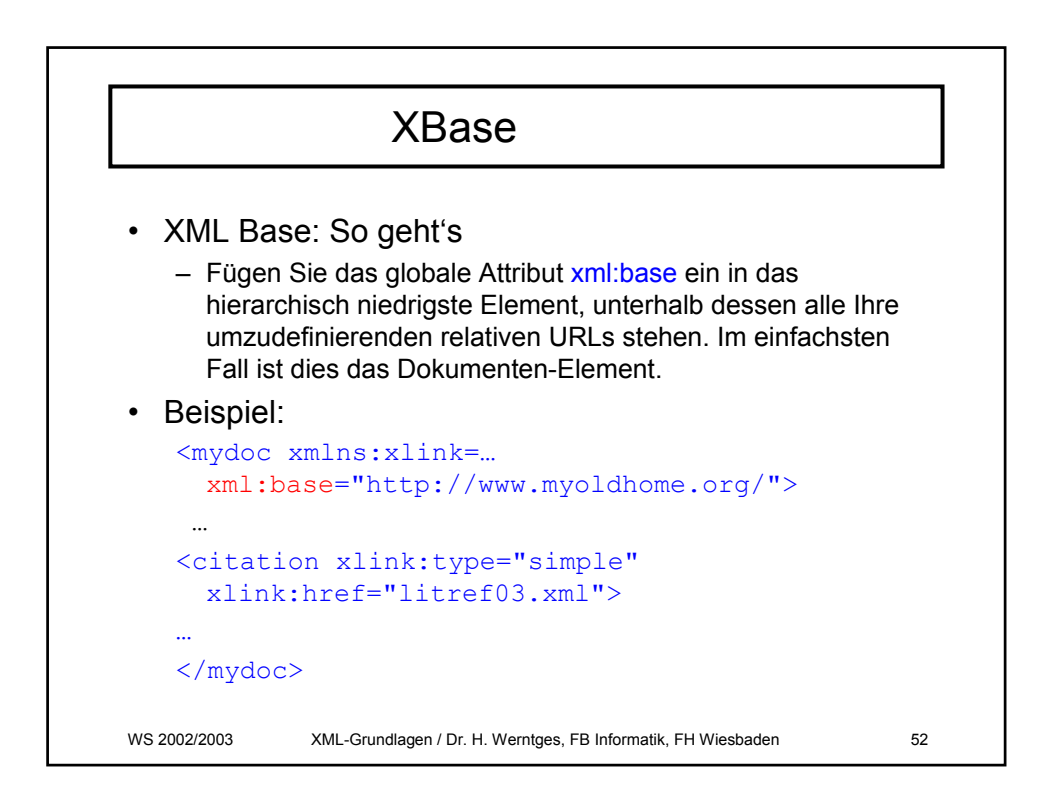